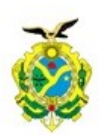

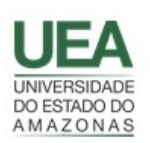

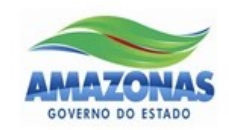

# UNIVERSIDADE DO ESTADO DO AMAZONAS - UEA ESCOLA SUPERIOR DE TECNOLOGIA - EST

THIAGO GODINHO ALMEIDA

## DESENVOLVIMENTO DE UM DISPOSITIVO MICROCONTROLADO PARA AUTOMAÇÃO E OTIMIZAÇÃO DE UMA RESIDÊNCIA COM GERAÇÃO FOTOVOLTAICA OFF GRID

Manaus

## THIAGO GODINHO ALMEIDA

## DESENVOLVIMENTO DE UM DISPOSITIVO MICROCONTROLADO PARA AUTOMAÇÃO E OTIMIZAÇÃO DE UMA RESIDÊNCIA COM GERAÇÃO FOTOVOLTAICA OFF GRID

Pesquisa desenvolvida durante a disciplina de Trabalho de Conclusão de Curso II, apresentado à banca avaliadora do curso de Engenharia Elétrica da Escola Superior de Tecnologia da Universidade do Estado do Amazonas, como prérequisito para a obtenção do título de Bacharel em Engenharia Elétrica.

Orientador Prof. Victor Enrique Vermehren Valenzuela

Manaus

2023

*Universidade do Estado do Amazonas – UEA Escola Superior de Tecnologia - EST*

*Reitor:*

*André Luiz Nunes Zodahib Vice-Reitor: Kátia do Nascimento Coureiro Diretora da Escola Superior de Tecnologia: Ingrid Sammyne Gadelha Figueiredo Coordenador do Curso de Engenharia Elétrica: Israel Gondres Torné*

*Banca Avaliadora composta por: Data da defesa: 14/03/2023. Prof. Victor Enrique Vermehren Valenzuela, Dr. Prof. Antonio Luiz Alencar Pantoja, Dr. Prof. Israel Gondres Torné, Dr.*

*Revisão Ortográfica: Prof. Victor Enrique Vermehren Valenzuela, Dr.*

# **CIP – Catalogação na Publicação**

Almeida, Thiago Godinho

Desenvolvimento de um dispositivo microcontrolado para automação e otimização de uma residência com geração fotovoltaica offgrid / Thiago Godinho Almeida; [orientado por] Victor Enrique Vermehren Valenzuela, Dr. – Manaus: 2023. 69 p.: il.

Trabalho de Conclusão de Curso (Graduação em Engenharia Elétrica). Universidade do Estado do Amazonas, 2023.

1. Sistema fotovoltaico Off Grid. 2. Dispositivo Microcontrolado. 3. Automação Residencial. I. Valenzuela, Victor Enrique Vermehren Valenzuela.

## THIAGO GODINHO ALMEIDA

## DESENVOLVIMENTO DE UM DISPOSITIVO MICROCONTROLADO PARAAUTOMAÇÃO E OTIMIZAÇÃO DE UMA RESIDÊNCIA COM GERAÇÃO FOTOVOLTAICA OFF GRID

Pesquisa desenvolvida durante a disciplina de Trabalho de Conclusão de Curso II e apresentada à banca avaliadora do Curso de Engenharia Elétrica da Escola Superior de Tecnologia da Universidade do Estado do Amazonas, como pré- requisito para a obtenção do título de bacharel em Engenharia Elétrica.

Nota obtida: 9,8 (nove, oito)

Aprovada em 14/03/2023.

Área de concentração: Sistemas Embarcados

**BANCA EXAMINADORA** 

Orientador: Victor Enrique Vermehren Valenzuela, Dr.

Antonio Luiz Alencar Assinado de forma digital por<br>Pantoja Pantoja Dados: 2023.03.15 13:33:23 -04'00' Pantoja

Avaliador: Antonio Luiz Alencar Pantoja, Dr.

Avaliador: Israel Gondres Torné, Dr.

Manaus 2023

#### RESUMO

Nos últimos anos, o setor de sistemas fotovoltaicos cresceu massivamente, por diversos fatores, mas o principal deles foi a redução dos custos da tecnologia. Pequenos sistemas começaram a ser vendidos para pessoas do interior que buscam alternativa para usufruir de eletricidade mesmo distantes das redes eléricas. A maior parte dessas pessoas não tem a instrução necessária para gerenciar o funcionamento desses sistemas, levando em consideração suas limitações. Com base nesse problema, e nas tecnologias existentes, desenvolveu-se um circuito baseado no microcontrolador Atmega 328P, para gerenciar o funcionamento de um sistema fotovoltaico off grid, o dispositivo é capaz de analisar a tensão da bateria e o horário para definir qual equipamento deve funcionar. O sistema otimiza o funcionamento dos equipamentos, evitando desperdícios e protege as baterias de sobredescarga, além de dar maior liberdade aos usuários que deixam de se preocupar com esse controle, e podem se ausentar da residência por longos períodos de tempo.

Palavras-chave: Sistema fotovoltaico Off Grid. Dispositivo Microcontrolado. Automação Residencial.

#### ABSTRACT

In recent years, the photovoltaic systems sector has grown massively, due to several factors, but the main one has been the reduction in technology costs. Small systems can be sold to people in the countryside who are looking for an alternative to enjoy electricity even far from the power grid. Most of these people do not have the necessary technical knowledge to manage the functioning of these systems, taking into account their restrictions. Based on this problem, and on existing technologies, a circuit based on the Atmega 328P microcontroller was developed to manage the of an off grid photovoltaic system operation, the device is able to analyze the battery voltage and the time to define which equipment should work. The system optimizes the operation of the equipment, avoiding waste and protecting the batteries from over-discharging, in addition to giving greater freedom to users who are no longer concerned with this control, and can be away from home for long periods of time.

Keywords: Off Grid photovoltaic system. Microcontrolled device. Home automation.

# LISTA DE ILUSTRAÇÕES

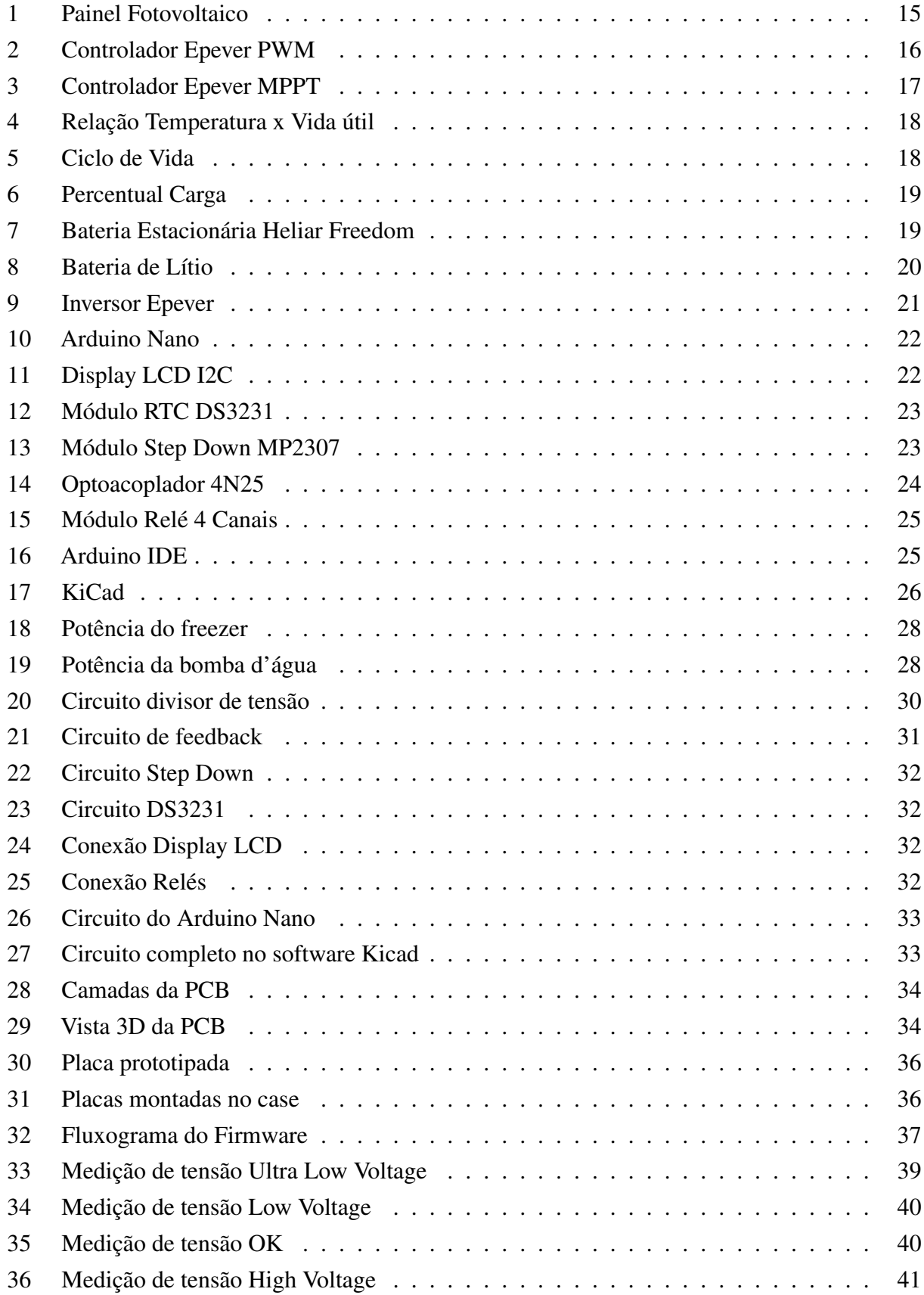

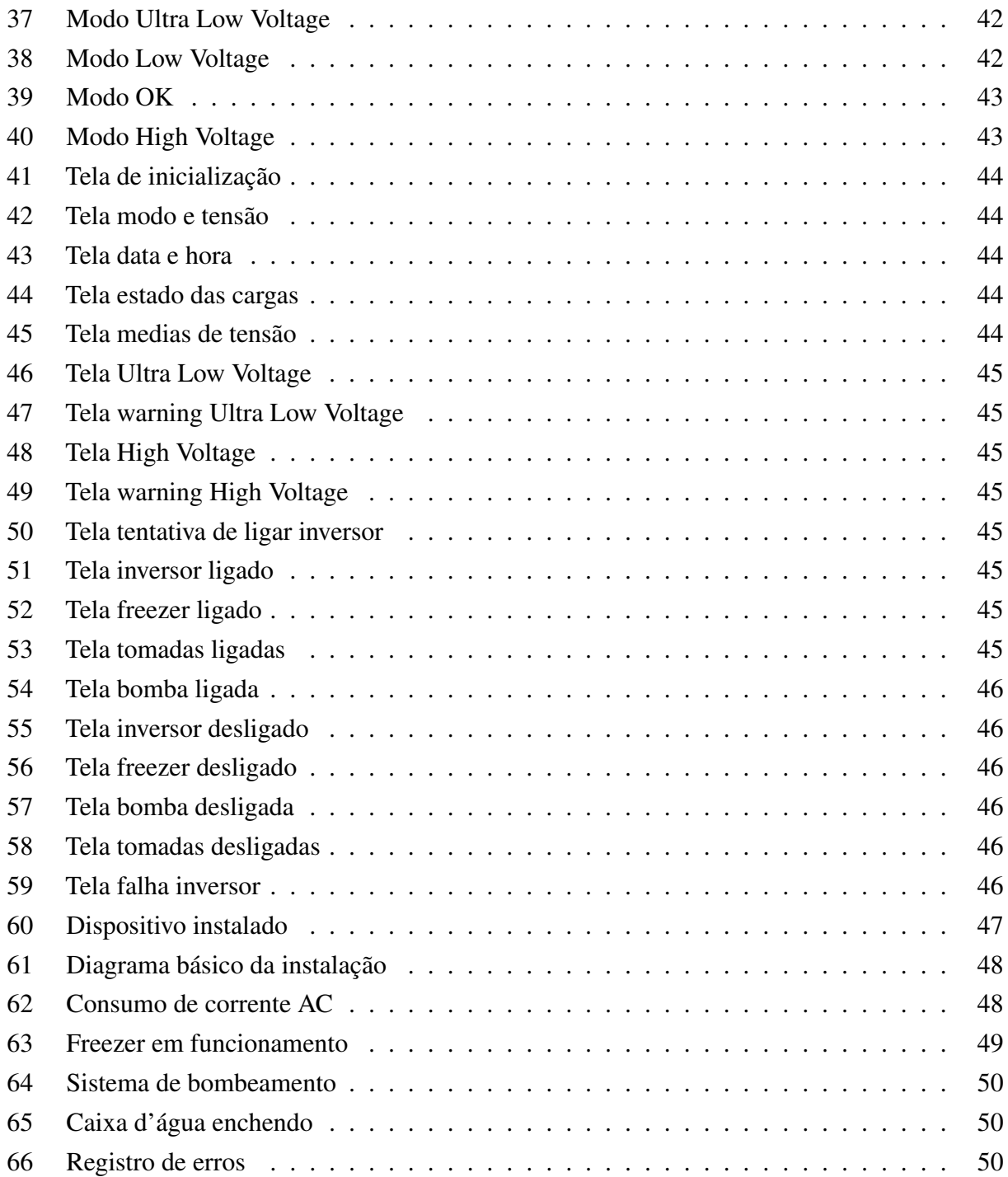

## LISTA DE TABELAS

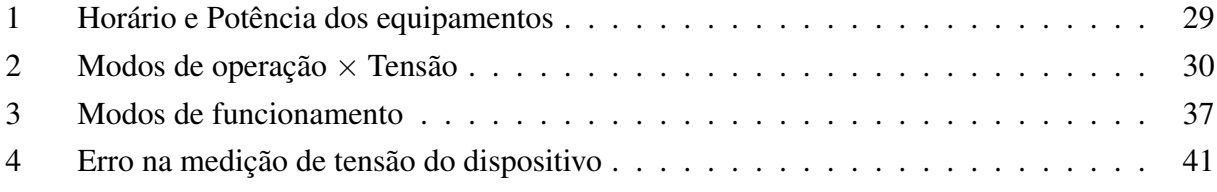

## LISTA DE ABREVIATURAS E SIGLAS

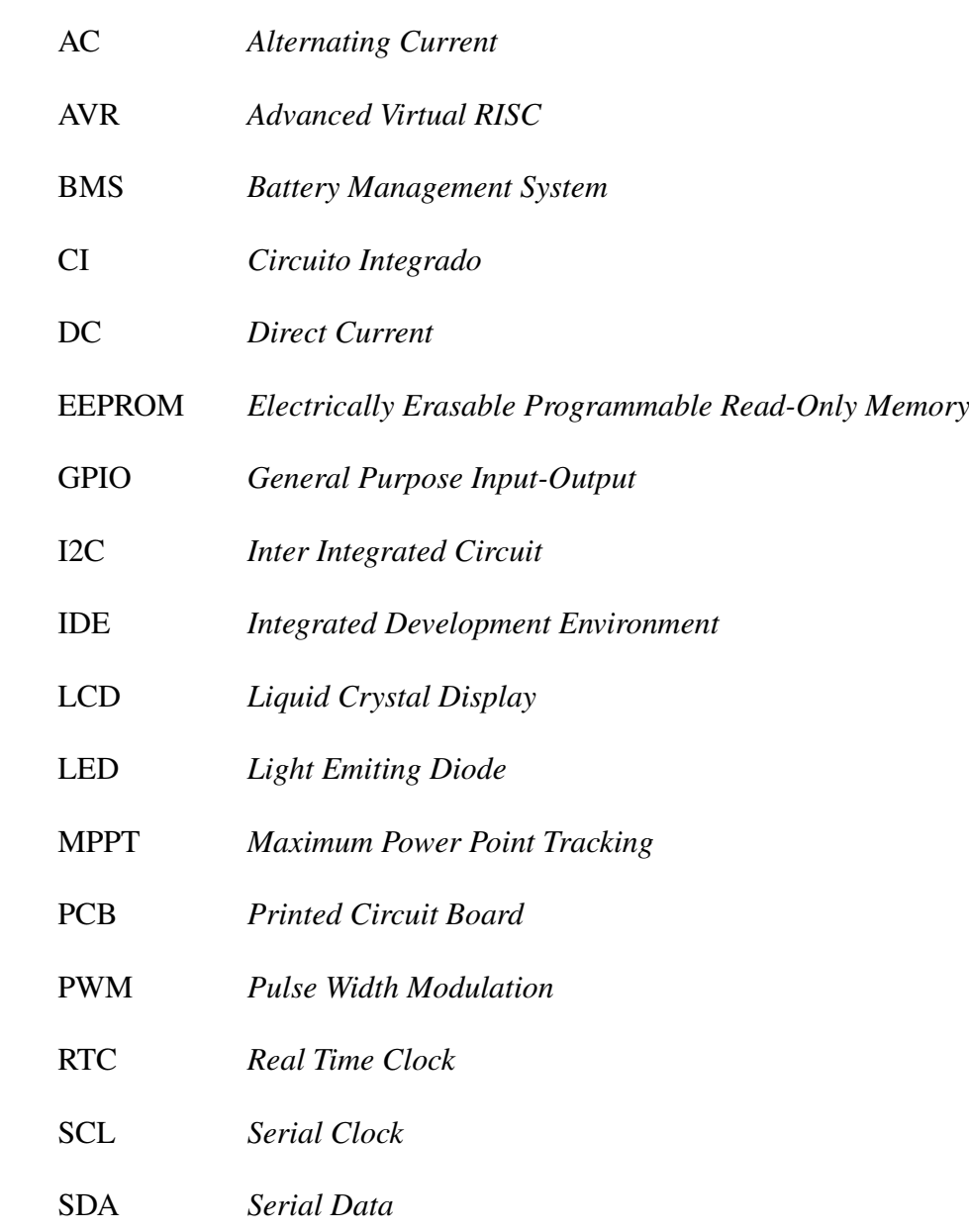

# SUMÁRIO

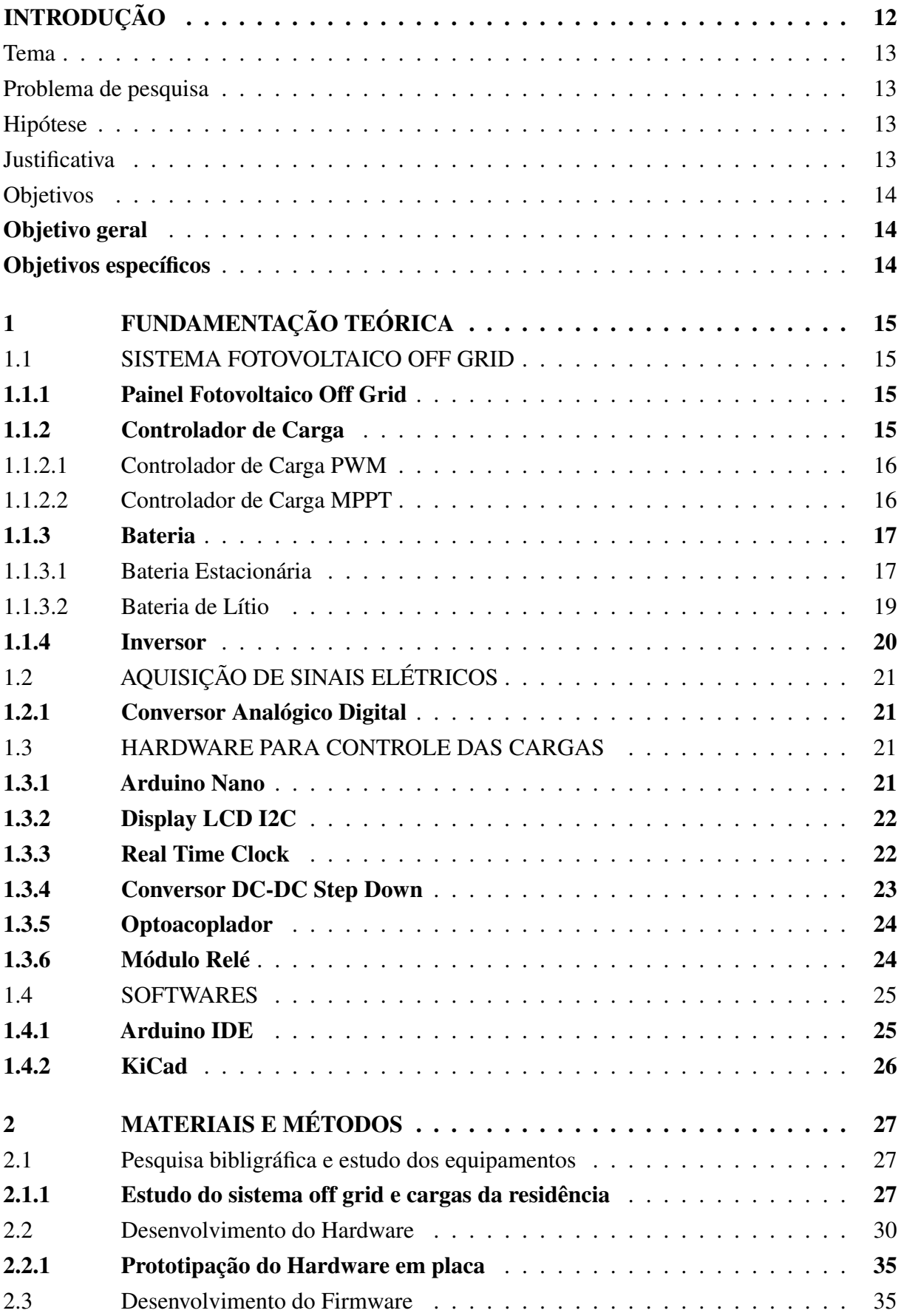

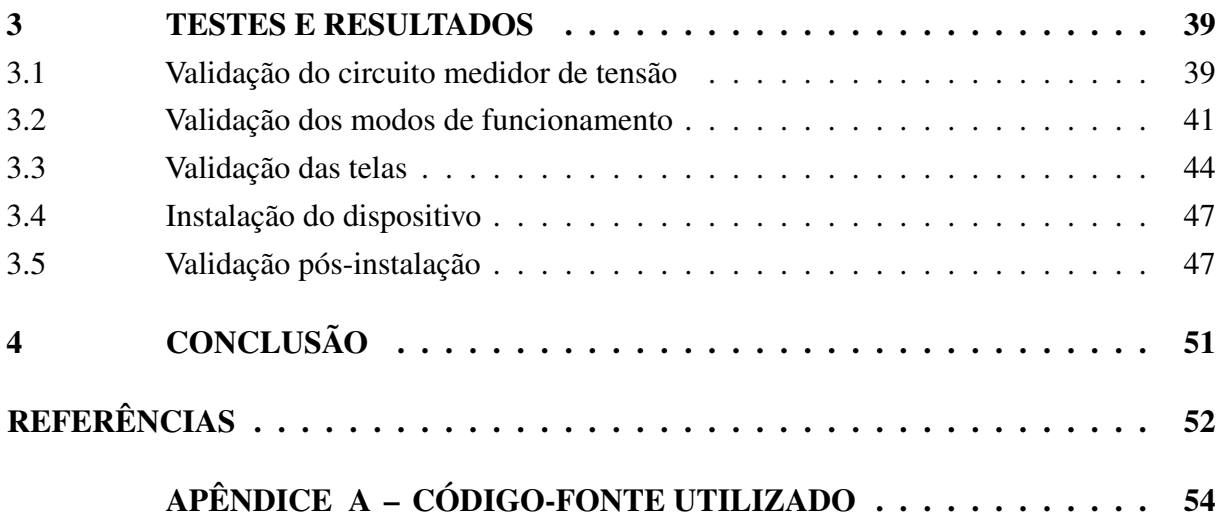

#### INTRODUÇÃO

<span id="page-12-0"></span>Desde os primórdios da humanidade, os seres humanos procuram maneiras de facilitar sua vida, primeiramente usando ferramentas de pedra lascada, posteriormente de pedra polida e evoluindo continuamente com o passar do tempo. A eletricidade passou a fazer parte da vida dos seres humanos no século XIX com a batalha das correntes protagonizada por Thomas Edison e Nikola Tesla. A batalha foi vencida por Tesla com sua corrente alternada que se mostrou mais eficiente para transmissão em longas distâncias. ([SOLARSUL](#page-52-1), [2022\)](#page-52-1).

O homem tornou-se cada vez mais dependente de eletricidade, e nos dias atuais parece impossível viver sem ela. Por esse motivo todos os dias buscam-se novas formas de captar energia elétrica do meio ambiente. Uma das tecnologias desenvolvidas foi a captação de energia solar fotovoltaica, uma tecnologia promissora, mas com um custo muito elevado. Dessa forma as aplicações de painéis fotovoltaicos eram muito restritas, sendo utilizados majoritariamente em projetos de satélites.

Com o aumento do valor dos combustíveis fósseis, houve uma intensificação na busca por alternativas na geração de energia, vários países começaram a desenvolver a tecnologia para geração de energia por meio dos raios solares. Com o domínio técnico da produção de painéis fotovoltaicos pela China, esses equipamentos passaram a custar um preço cada vez menor, tornando a tecnologia mais acessível para pequenos projetos ([PORTALSOLAR](#page-52-2), [2022\)](#page-52-2).

Na última década essa tecnologia sofreu um *Boom* no Brasil, impulsionado principalmente pelas dimensões continentais do país, o que causa uma dificuldade de distribuir energia elétrica em todo o território, e pela diminuição do preço dos componentes do sistema. Moradores de áreas isoladas começaram a investir nesse tipo de geração, com os sistemas fotovoltaicos *off grid* (desligados da rede), e posteriormente, os moradores de grandes centros urbanos também começaram a investir em sistemas ligados na rede, conhecidos como sistemas fotovoltaicos *on grid*, (ligados na rede elétrica), para reduzir o valor da fatura de energia elétrica.

Um enorme número de lojas de energia solar surgiram e com elas muitos kits prontos, para atender moradores isolados da rede elétrica. Esse tipo de geração ainda possui um valor elevado, devido a necessidade de armazenar a energia. Esses kits simples compostos por uma placa, um controlador de carga, uma bateria e um inversor, não são suficientes para funcionar todos os equipamentos de uma residência 24 horas por dia, isso causa um problema de gestão energética, principalmente por falta de esclarecimento dos moradores e má fé de parte dos vendedores.

Portanto esse trabalho se propõe a realizar uma abordagem prática, desenvolvendo um dispositico baseado em um microcontrolador para gerenciar um sistema *off grid* e torná-lo independente dos seus usuários, implementando sistemas de monitoramento, controle e proteção para os componentes.

#### **TEMA**

Desenvolvimento de um dispositivo microcontrolado para automação e otimização de uma residência com geração fotovoltaica *off grid*.

#### PROBLEMA DE PESQUISA

Os sistemas de geração fotovoltaica *off grid* possuem um custo elevado, principalmente devido a necessidade de armazenar a energia. E em geral o público-alvo, principalmente moradores de residências às margens dos rios, ou de outros locais isolados geograficamente, não possuem conhecimento sobre gestão energética. Isso gera um grande problema de mau funcionamento de pequenos sistemas de geração *off grid* praticados no mercado, kits vendidos com um melhor custo-benefício. Os problemas variam desde redução da vida útil das baterias até a inutilização de equipamentos. Esses problemas causam transtorno para esses moradores e geram um custo mais elevado ainda, devido a necessidade de troca de componentes do sistema.

## HIPÓTESE

A utilização de um dispositivo microcontrolado para gerenciar de forma inteligente o funcionamento das cargas elétricas de uma residência com sistema fotovoltaico *off grid*, permite uma melhor otimização das cargas em relação ao horário e uma maior independência do sistema. Elimina a necessidade de pessoas para ligar e desligar o sistema, e consequentemente, diminui a dependência de conhecimento técnico quanto a gestão energética por parte dos proprietários. Por esse motivo o dispositivo deve ser capaz de reduzir significativamente os problemas com pequenos sistemas de geração fotovoltaica vendidos no mercado, e melhorar a vida útil dos componentes do sistema.

#### JUSTIFICATIVA

A utilização de um dispositivo microcontrolado em uma residência dotada de geração fotovoltaica *off grid* pode permitir uma maior independência em relação a gestão do horário de funcionamento do inversor, dos eletrodomésticos e em relação a profundidade de descarga das baterias. Dessa forma é possível obter um sistema otimizado e consequentemente com um melhor custo-benefício. O dispositivo microcontrolado também permite que os moradores se ausentem da residência, sem preocupação com a conservação de alimentos, disponibilidade de água na caixa d'água e controle de profundidade de descarga das baterias.

O projeto utilizará conhecimentos adquiridos durante o curso de Engenharia Elétrica, principalmente das disciplinas: Circuito Elétricos I, Eletrônica Analógica I, II e III, Eletrônica Digital I, Sistemas Microprocessados, Microcontroladores, Eletrônica de Potência, Conversão de Energia, Energias renováveis.

## **OBJETIVOS**

#### Objetivo geral

Por meio de um dispositivo microcontrolado gerenciar cargas de uma residência com geração fotovoltaica desligada da rede, baseado no horário e nível de tensão das baterias do sistema. Controlar o funcionamento de um inversor, um freezer, de uma bomba d'água e de tomadas com cargas variáveis.

## Objetivos específicos

- a) Desenvolver um *hardware* com microcontrolador capaz de controlar as cargas da residência;
- b) Desenvolver o *firmware* adequado para o funcionamento do *hardware*;
- c) Definir e avaliar o horário de acionamento do inversor e das cargas
- d) Avaliar a tensão das baterias e os modos de funcionamento do dispositivo.
- e) Analisar possíveis erros no sistema e capacidade do dispositivo de contorna-los.

#### <span id="page-15-1"></span>1 FUNDAMENTAÇÃO TEÓRICA

### <span id="page-15-2"></span>1.1 SISTEMA FOTOVOLTAICO OFF GRID

O sistema fotovoltaico *off grid* funciona recebendo a energia dos raios solares, convertendoa em energia elétrica e armazenando o excedente em baterias para uso posterior, em períodos de baixa irradiação solar. Esse sistema opera desligado da rede elétrica das concessionárias.

#### <span id="page-15-3"></span>1.1.1 Painel Fotovoltaico Off Grid

<span id="page-15-0"></span>O painel fotovoltaico exemplificado na figura [1,](#page-15-0) nada mais é do que a interligação de células fotovoltaicas, ligadas geralmente em série para se obter uma tensão conveniente na saída. As células fotovoltaicas são dispositivos capazes de transformar a radiação eletromagnética proveniente do sol em energia elétrica. Essas células são compostas por camadas de materiais semicondutores P e N sendo o principal deles o silício. As células mais comuns são as de silício monocristalino e de silício policristalino ([VILLALVA; GAZOLI](#page-53-0), [2012\)](#page-53-0).

|  |  |  | ı |  |  |  |  |  |  |  |  |  |
|--|--|--|---|--|--|--|--|--|--|--|--|--|
|  |  |  |   |  |  |  |  |  |  |  |  |  |
|  |  |  |   |  |  |  |  |  |  |  |  |  |
|  |  |  |   |  |  |  |  |  |  |  |  |  |
|  |  |  | ı |  |  |  |  |  |  |  |  |  |
|  |  |  |   |  |  |  |  |  |  |  |  |  |
|  |  |  |   |  |  |  |  |  |  |  |  |  |
|  |  |  |   |  |  |  |  |  |  |  |  |  |
|  |  |  |   |  |  |  |  |  |  |  |  |  |
|  |  |  |   |  |  |  |  |  |  |  |  |  |
|  |  |  |   |  |  |  |  |  |  |  |  |  |
|  |  |  |   |  |  |  |  |  |  |  |  |  |

Figura 1 – Painel Fotovoltaico

Fonte: ([NEOSOLAR](#page-52-3), [2022\)](#page-52-3)

#### <span id="page-15-4"></span>1.1.2 Controlador de Carga

O Controlador de Carga é um componente de extrema importância nos sistemas desligados da rede, ele é responsável por ajustar a tensão para o carregamento adequado das baterias, além de protege-las contra sobrecarga e descarga total. Atualmente os controladores possuem configurações quanto ao tipo de bateria, já que cada tipo de bateria possui tensões de carregamento, flutuação e equalização distintas. Existem também controladores específicos para determinado tipo de bateria, com tensão de saída ajustada para tal. Os controladores de carga se

<span id="page-16-1"></span>dividem em duas categorias, referentes a tecnologia que utilizam. ([LIMA; MONTEIRO; DOMINGOS](#page-52-4), [2018\)](#page-52-4).

#### 1.1.2.1 Controlador de Carga PWM

O tipo mais simples e mais barato de Controlador de Carga utilizado atualmente é o que trabalha com modulação de largura de pulso. Esse controle de largura de pulso varia de acordo com a tensão de entrada e de saída. Apesar de mais barato esse tipo de controlador possui uma eficiência inferior. Ele se torna mais adequado quando a diferença de tensão entre o painel fotovoltaico e a tensão do banco de baterias é menor. A corrente que é inserida no controlador, gerada pelas placas, é a mesma corrente de saída do controlador, que vai para as baterias, porém com uma tensão menor, e dessa forma consequentemente tem uma redução da eficiência no processo de conversão ([VILLALVA; GAZOLI](#page-53-0), [2012\)](#page-53-0).

<span id="page-16-0"></span>Um exemplo de controlador de carga PWM da marca Epever pode ser visto abaixo na figura [2.](#page-16-0)

Figura 2 – Controlador Epever PWM

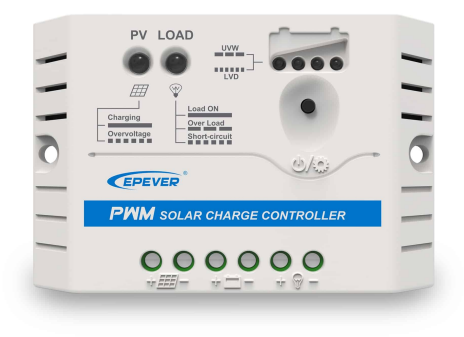

 $CE = 2$ 

Fonte: ([EPEVER](#page-52-5), [2022\)](#page-52-5)

#### <span id="page-16-2"></span>1.1.2.2 Controlador de Carga MPPT

Os Controladores de Carga MPPT, exemplificado na figura [3,](#page-17-0) possuem um custo mais elevado, mas também são muito utilizados atualmente pela sua eficiência, esse tipo de controlador mapeia o ponto de máxima potência. Em termos gerais, esse controlador consegue reduzir a tensão, mas em contrapartida elevar a corrente na saída, dessa forma a potência de entrada

<span id="page-17-0"></span>é praticamente a mesma de saída. A eficiência desses controladores de carga chega a 98% ([VILLALVA; GAZOLI](#page-53-0), [2012\)](#page-53-0).

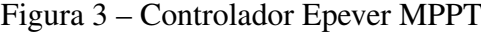

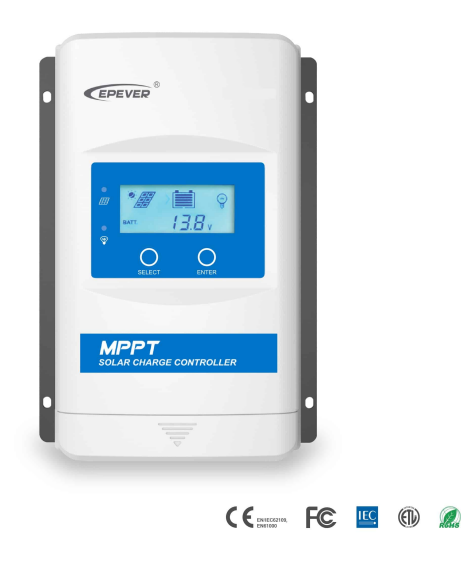

Fonte: ([EPEVER](#page-52-5), [2022\)](#page-52-5)

#### <span id="page-17-1"></span>1.1.3 Bateria

A Bateria é um dispositivo de armazenamento de energia, por meio dela é possível guardar energia quando esta estiver em excesso ou utilizá-la quando a geração reduzir. Dessa forma é possível utilizar cargas no sistema *off grid* mesmo quando não houver irradiação solar. Existem diversos modelos de baterias, mas dois tipos são mais aplicados em geração fotovoltaica desligada da rede. Variando alguns parâmetros de uma para outra, como profundidade de descarga, vida útil, pico de corrente.

#### <span id="page-17-2"></span>1.1.3.1 Bateria Estacionária

As baterias estacionárias são as mais difundidas nos sistemas fotovoltaicos independentes, elas são compostas por chumbo e ácido sulfúrico, mas diferentemente das baterias de carro que são projetadas para picos de corrente elevados por um curto intervalo de tempo, ela foi projetada para fornecer uma corrente menor por um longo período ([SKTEC](#page-52-6), [2022\)](#page-52-6).

As baterias estacionárias possuem dois principais fatores que definem sua vida útil, a temperatura de operação e a profundidade de descarga.

A melhor temperatura de operação de uma bateria estacionária é de 25 °C, com um decréscimo de 2% da vida útil, a cada 10°C considerando o intervalo de 25 °C até 45 °C. A figura [4](#page-18-0) mostra o gráfico da redução da vida útil em função da temperatura.

<span id="page-18-0"></span>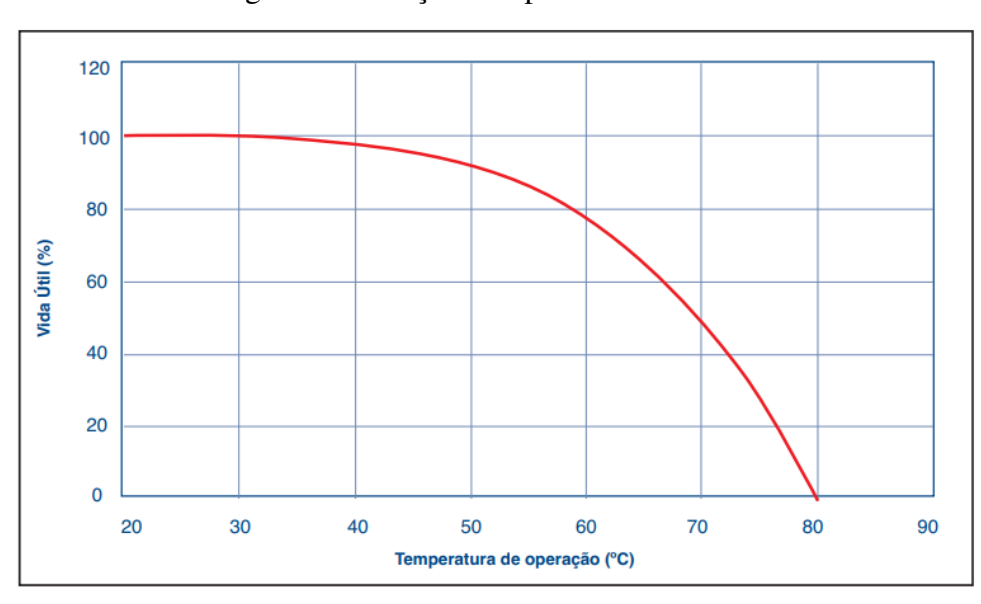

Figura 4 – Relação Temperatura x Vida útil

Fonte: ([MARELLI](#page-52-7), [2023\)](#page-52-7)

O segundo fator é a profundidade de descarga, quanto maior a profundidade de descargas das baterias, menor sua vida útil como pode ser visto no gráfico da figura [5.](#page-18-1)

Para definir melhor a carga da bateria existe um gráfico fornecido pelo fabricante da bateria relacionando a tensão da bateria com o nível de carga da mesma. Esse gáfico pode ser visto na figura [6](#page-19-0) e por meio dele é possível controlar com que percentual de profundidade de descarga se irá trabalhar no sistema ([MARELLI](#page-52-7), [2023\)](#page-52-7).

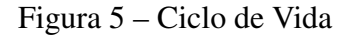

<span id="page-18-1"></span>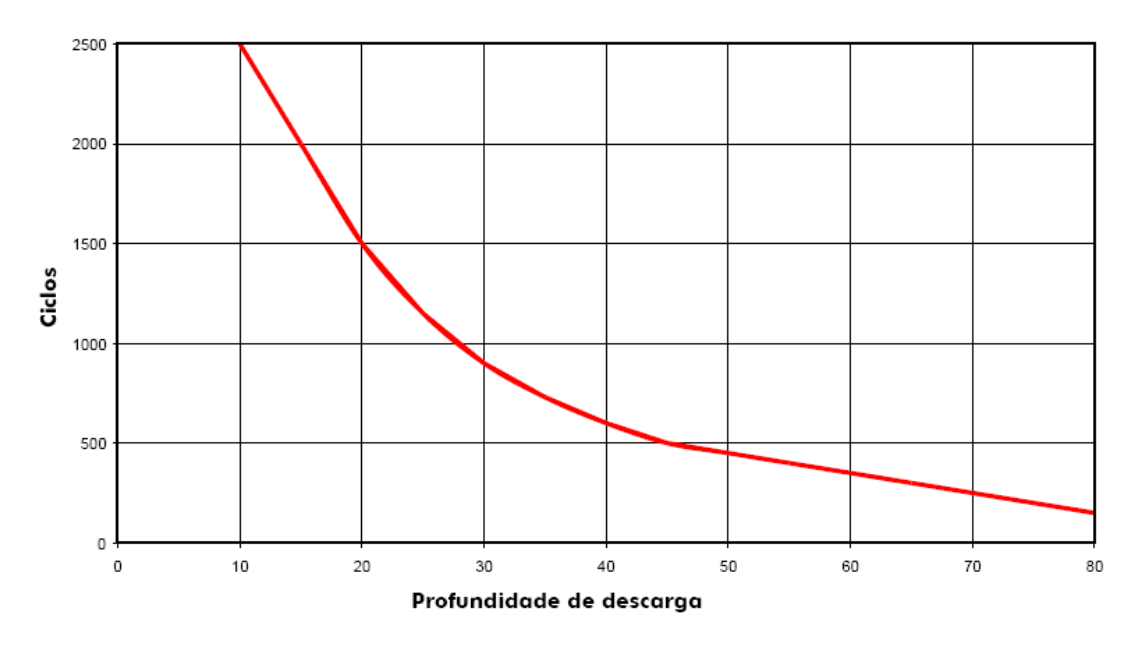

Fonte: ([MARELLI](#page-52-7), [2023\)](#page-52-7)

Figura 6 – Percentual Carga

<span id="page-19-0"></span>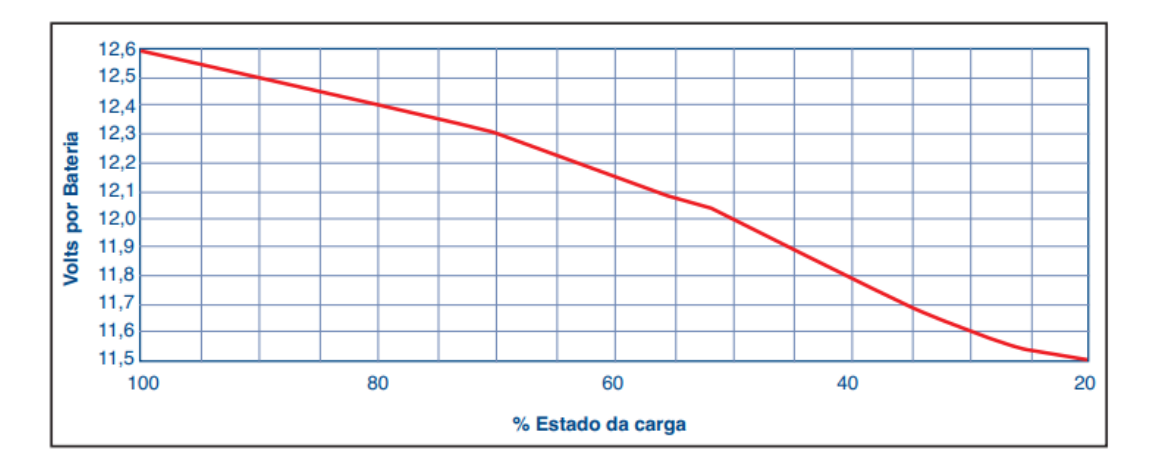

Fonte: ([MARELLI](#page-52-7), [2023\)](#page-52-7)

<span id="page-19-1"></span>Uma das marcas de baterias mais utilizadas é a Heliar com sua linha Freedom, como pode ser visto na figura [7,](#page-19-1) exemplificada pelo modelo DF2000 de 115 Ah.

Figura 7 – Bateria Estacionária Heliar Freedom

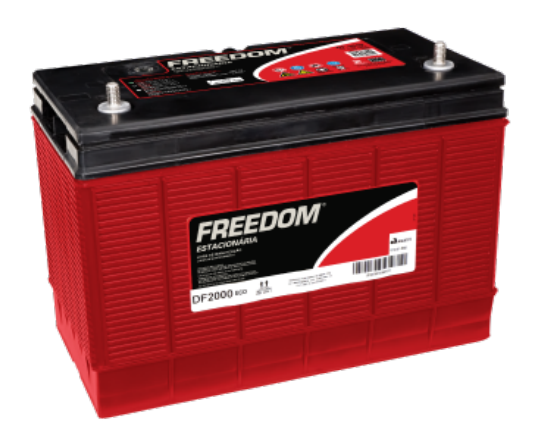

Fonte: ([FREEDOM](#page-52-8), [2022\)](#page-52-8)

### <span id="page-19-2"></span>1.1.3.2 Bateria de Lítio

Existem diversos tipos de bateria de lítio no mercado, mas as baterias utilizadas em sistemas *off grid* são do tipo LiFePO4 (Fosfato de Lítio Ferro), essas células de lítio possuem maior eficiência e maior profundidade de descarga, cerca de 80% com uma vida útil de 4000 ciclos. Essas baterias são mais compactas e possuem alta densidade de energia. Cada célula possui tensão de 3.2 V, ou seja, ao ligar-se 4 células em série obtém-se 12.8 V, tensão muito próxima das baterias estacionárias que trabalham com 12.6 V de tensão nominal.

As baterias de lítio presentes no mercado são geralmente de 48 V, como a bateria Growatt da figura [8,](#page-20-0) em um conjunto com 16 células ligadas em série. Para que não haja uma diferença de tensão entre cada célula, se utiliza um BMS, responsável por equalizar a carga entre cada célula, além de monitorar corrente de carga e descarga, protegendo as células internas da bateria.

<span id="page-20-0"></span>Essas baterias possuem um custo elevado, mas a médio prazo se tornam uma opção viável devido a profundidade de descarga e vida útil de 4000 ciclos se utilizada de forma correta ([STA](#page-53-1), [2022\)](#page-53-1).

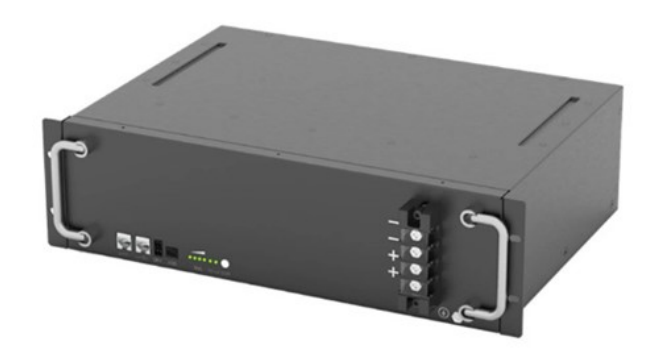

Figura 8 – Bateria de Lítio

#### <span id="page-20-1"></span>1.1.4 Inversor

O inversor é o componente que realiza a conversão do tipo de corrente, de corrente contínua para corrente alternada. Existem diversos modelos com tensões de entrada que variam de 12 V a 48 V e saída de 127 V ou 220 V. Existe também uma variação no formato de onda de saída, podendo ser quadrada, senoidal modificada, ou senoidal pura.

Os inversores de onda quadrada ou senoidal modificada, são utilizados apenas para cargas eletrônicas ou puramente resistivas, como fontes chaveadas e lâmpadas incandescentes. Os de onda senoidal pura não tem restrições quanto ao tipo de carga, sendo ideais para equipamentos com motores. Os inversores *off grid* de onda senoidal pura possuem uma eficiência de até 95% ([VILLALVA; GAZOLI](#page-53-0), [2012\)](#page-53-0).

<span id="page-20-2"></span>A figura [9](#page-21-0) apresenta um modelo de inversor da marca Epever com onda senoidal pura, entrada 12 V DC e saída 127 V AC e potência nominal de 2000W.

Fonte: ([GROWATT](#page-52-9), [2022\)](#page-52-9)

#### Figura 9 – Inversor Epever

<span id="page-21-0"></span>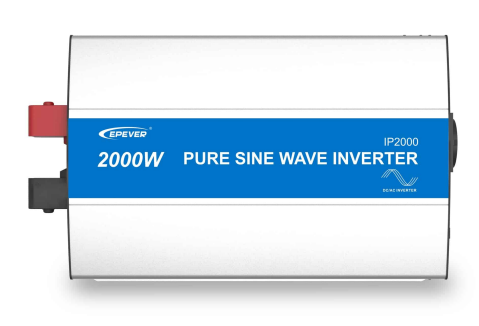

 $CE = 2$ 

Fonte: ([EPEVER](#page-52-5), [2022\)](#page-52-5)

## 1.2 AQUISIÇÃO DE SINAIS ELÉTRICOS

#### <span id="page-21-1"></span>1.2.1 Conversor Analógico Digital

Os conversores analógicos digitais são utilizados para realizar uma interface entre um dispositivo analógico que pode ser um sensor ou um sinal de áudio, e um circuito digital, geralmente um microcontrolador. Esse tipo de dispositivo tem a capacidade de compactar esses dados, economizando espaço ou processamento. O processo ocorre de forma a transformar um sinal contínuo geralmente no tempo para um sinal discretizado por meio de amostras e quantização em amplitude para uma representação digital ([OPPENHEIM; SCHAFER](#page-52-10), [2012\)](#page-52-10).

#### <span id="page-21-2"></span>1.3 HARDWARE PARA CONTROLE DAS CARGAS

#### <span id="page-21-3"></span>1.3.1 Arduino Nano

O Arduino Nano da figura [10](#page-22-0) é uma placa da família Arduino, compacta, mas com o circuito de comunicação serial, que facilita a atualização do *firmware*. A placa é composta por um microcontrolador ATmega328, que trabalha com a arquitetura AVR, possui um *clock* de 16 MHz, com 32 kB de memória *Flash*, sendo 2 kB utilizados para o *bootloader* e uma EEPROM de 1 kB. A placa recebe a alimentação de 7 V a 12 V, possui 8 entradas analógicas, com 10 bits de resolução cada, e 22 digitais, das quais 6 possuem possibilidade de operar como PWM com 8 bits de resolução.

O nível lógico de trabalho é de 5 V e a corrente máxima de cada GPIO é de 40 mA, o

<span id="page-22-0"></span>consumo de corrente da placa é de aproximadamente 20 mA. A placa conta com uma atualização na interface de comunicação, trabalhando agora com o padrão USB C ([ARDUINOSTORE](#page-52-11), [2022\)](#page-52-11).

Figura 10 – Arduino Nano

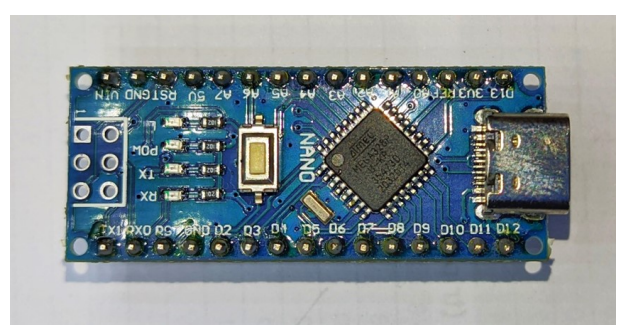

Fonte: (Autor)

## <span id="page-22-2"></span>1.3.2 Display LCD I2C

O display LCD visto na figura [11](#page-22-1) é um display muito utilizado em equipamentos industriais, impressoras 3D e projetos com microcontroladores. Possui um custo baixo, adequado para projetos simples. Trabalha com 16 colunas e 2 linhas que podem ser preenchidas com números, letras e alguns caracteres especiais.

<span id="page-22-1"></span>O Display LCD possui um módulo em sua parte inferior que realiza uma conversão de interface para o protocolo de comunicação I2C e também permite o ajuste de iluminação, contraste e configuração do endereço do dispositivo ([MCROBERTS](#page-52-12), [2011\)](#page-52-12).

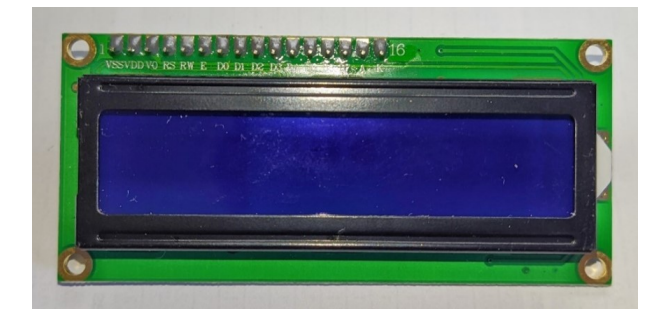

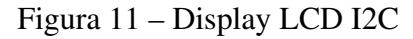

Fonte: (Autor)

## <span id="page-22-3"></span>1.3.3 Real Time Clock

O *Real Time Clock* DS3231 da figura [12](#page-23-0) é um relógio de tempo real, também conhecido como RTC, que funciona com o protocolo de comunicação I2C. Com esse protocolo é possível conectar dezenas de equipamentos por meio das mesmas portas lógicas (SCL e SDA), e monitorálos por meio de endereços. O I2C é ideal para minimizar a quantidade de GPIO´s necessárias no microcontrolador e simplificar o diagrama eletrônico.

<span id="page-23-0"></span>O RTC permite a leitura do ano, mês, dia, dia da semana, hora, minutos e segundos com alta precisão. A hora do RTC é ajustada uma única vez por meio do código, e a partir daí a hora não é perdida, já que o módulo possui uma bateria própria. Salvo em caso de esgotamento da bateria ([THOMSEN](#page-53-2), [2015\)](#page-53-2).

|   |  | sr |  |
|---|--|----|--|
|   |  | G  |  |
| G |  |    |  |
|   |  |    |  |

Figura 12 – Módulo RTC DS3231

Fonte: (Autor)

## <span id="page-23-2"></span>1.3.4 Conversor DC-DC Step Down

Um conversor DC–DC *Step Down* é um conversor cuja tensão em sua saída é menor que a tensão de entrada, funciona chaveando um transistor ou mosfet via PWM, e se utiliza de componentes passivos, como capacitores, resistores, um diodo e um indutor ([ANICETO](#page-52-13), [2010\)](#page-52-13).

<span id="page-23-1"></span>O módulo contendo o circuito integrado MP 2307 tem a capacidade de trabalho de 3 A de pico e 1.8 A constante, com a tensão de entrada de 4.75 V a 23 V e saída de 1 V a 17 V. A potência máxima é de 10 W e a eficiência de 85% a 95% . A figura [13](#page-23-1) mostra um módulo de conversão DC-DC *Step Down* utilizando o CI MP2307, o módulo possui um trimpot para ajuste da tensão de saída.

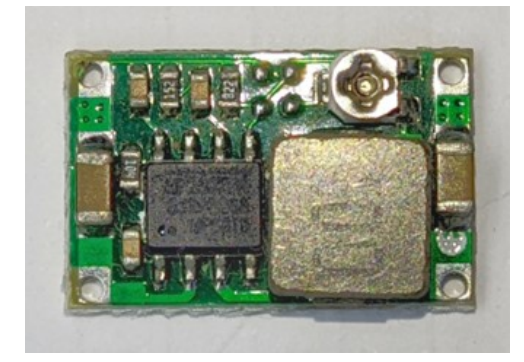

Figura 13 – Módulo Step Down MP2307

<span id="page-23-3"></span>Fonte: (Autor)

#### 1.3.5 Optoacoplador

O optoacoplador é um componente eletrônico utilizado em circuitos digitais para proteger os microcontroladores de distúrbios causados pelo chaveamento de cargas indutivas ligadas no mesmo circuito de alimentação.

<span id="page-24-0"></span>Os optoacopladores consistem em um encapsulamento contendo um LED infravermelho que por meio do seu acionamento é capaz de chavear um foto transistor NPN, gerando um sinal de saída referente a entrada, sem que haja um contato entre os terminais de entrada e saída. Um dos modelos mais utilizados é o 4N25 que pode ser visto na figura [14,](#page-24-0) possui 6 terminais, sendo dois referentes ao LED, três referentes ao fototransistor e um vazio ([AUTOCORE](#page-52-14), [2022\)](#page-52-14).

Figura 14 – Optoacoplador 4N25

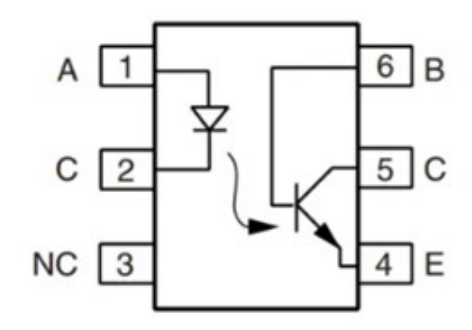

Fonte: ([AUTOCORE](#page-52-14), [2022\)](#page-52-14)

#### <span id="page-24-1"></span>1.3.6 Módulo Relé

O módulo relé de 4 Canais, visto na figura [15,](#page-25-0) é composto por 4 circuitos individuais de chaveamento de relés, que permitem controlar cargas AC e DC de potência significativamente alta. Cada canal possui um optoacoplador para isolar o circuito do microcontrolador, um diodo para proteger contra tensão reversa do circuito da bobina, e um LED para indicar o estado do relé. É alimentado com 12 V e opera com sinal de entrada de 3.3 V ou 5V do microcontrolador. Cada canal possui capacidade de 15 A em 125 V AC.

<span id="page-24-2"></span>O módulo permite configurar o nível lógico que aciona os relés, sendo possível acionar os relés com nível lógico ALTO ou BAIXO, dependendo da configuração inserida pelo usuário em jumpers disponíveis na placa ([MATERWALKER](#page-52-15), [2022\)](#page-52-15).

<span id="page-25-0"></span>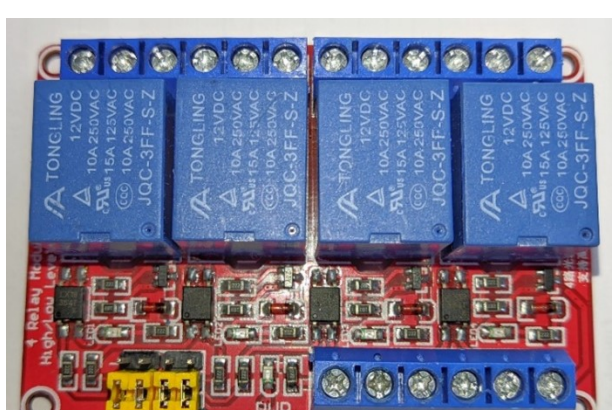

Figura 15 – Módulo Relé 4 Canais

Fonte: (Autor)

## 1.4 SOFTWARES

## <span id="page-25-2"></span>1.4.1 Arduino IDE

A Arduino IDE que pode ser vista na figura [16](#page-25-1) é um ambiente de desenvolvimento integrado criado pela própria empresa Arduino, visando a utilização de todas as suas placas, o ambiente é totalmente adaptado para seus produtos, contendo várias bibliotecas prontas, para funcionamento de diversos módulos e sensores.

A IDE ficou tão popular no meio acadêmico que é utilizada para programar diversas outras placas, como os ESP32, ESP8266, STM32 e outras. O ambiente é bem limpo e simples, possui serial integrada e a possibilidade de visualizar gráficos em tempo real, referentes a serial([MCROBERTS](#page-52-12), [2011\)](#page-52-12).

<span id="page-25-1"></span>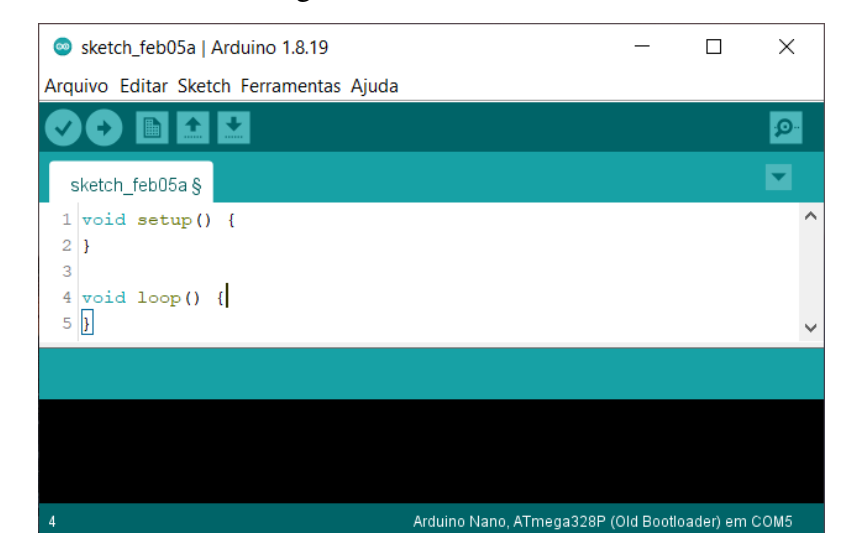

Figura 16 – Arduino IDE

Fonte: (Autor)

## <span id="page-26-1"></span>1.4.2 KiCad

KiCad é um *software* gratuito para elaboração de diagramas elétricos e placas de circuito impresso, está em sua versão 7.0 e se tornou uma ferramenta muito utilizada no ambiente acadêmico e até empresarial. O programa também possui verificação de erros no circuito e possui uma ferramenta para visualização em 3D da PCB desenvolvida, com diversos componentes de sua biblioteca, ou adicionados externamente. O logo do *software* pode ser visto na figura [17.](#page-26-0)

Figura 17 – KiCad

<span id="page-26-0"></span>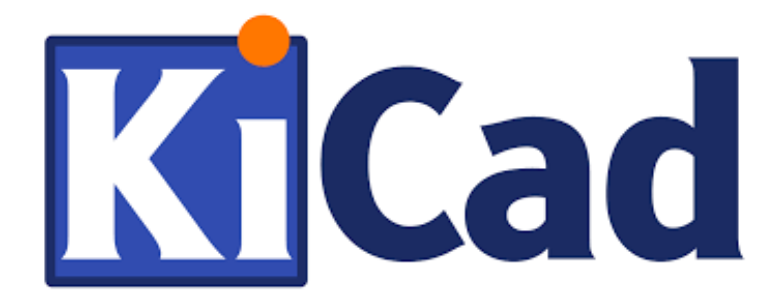

Fonte: ([KICAD](#page-52-16), [2022\)](#page-52-16)

## <span id="page-27-0"></span>2 MATERIAIS E MÉTODOS

O Trabalho a ser apresentado foi uma Pesquisa Aplicada, com o objetivo de realizar uma Pesquisa exploratória sobre o material bibliográfico e de laboratório. Foram utilizados os procedimentos técnicos de pesquisa bibliográfica e experimental. Foi utilizado o método de abordagem hipotético-dedutivo e o método de procedimento monográfico em sua elaboração. Para coleta de dados foi utilizada documentação indireta e a análise e interpretação de seus dados, qualitativos, ocorrerá globalmente.

O projeto foi dividido em três principais etapas, com uma sequência lógica, mas com a mesma ordem de importância e prioridade em cada uma delas.

A primeira etapa foi a pesquisa bibliográfica de projetos semelhantes e um estudo mais aprofundado sobre os equipamentos da residência e necessidades do usuário. Nesta etapa definiu-se o horário de funcionamento ideal para cada equipamento juntamente com o morador.

A segunda etapa foi a parte do projeto de *hardware*. Nesta etapa englobou-se todo o processo de desenvolvimento dos circuitos auxiliares, do circuito completo, prototipação e escolha de um case para acondicionamento da placa desenvolvida.

A terceira etapa foi a parte de programação do *firmware*, onde são instaladas as bibliotecas necesárias para funcionamento dos periféricos, e desenvolvido toda a lógica de funcionamento do dispositivo.

## <span id="page-27-1"></span>2.1 PESQUISA BIBLIGRÁFICA E ESTUDO DOS EQUIPAMENTOS

Para realização do projeto foi necessário estudar a bibliografia existente sobre automação residencial, sistemas fotovoltaicos *off grid*, além de um estudo amplo sobre eletrônica. Referente aos circuitos auxiliares e módulos eletrônicos para o *hardware*.

#### <span id="page-27-2"></span>2.1.1 Estudo do sistema off grid e cargas da residência

O sistema fotovoltaico *off grid*, conta com dois painés, sendo um de 330 Wp e outro de 250 Wp. Para cada um existe um controlador MPPT, sendo um deles da marca Unitron e o outro da Marca Epever. O inversor é de uma marca desconhecida, com potência nominal de 1000 W e formato de onda senoidal pura de 127 V. As duas baterias são da marca Heliar, linha Freedom, modelo DF2000, com capacidade de 115Ah em regime de descarga C100.

A casa utiliza um sistema de iluminação que não será automatizado, pois funciona em 12 V, com lâmpadas específicas para essa tensão, dessa forma é possível obter iluminação a qualquer hora sem utilização do inversor. As outras cargas que funcionam com corrente alternada são um freezer de 107 W visto na figura [18,](#page-28-0) uma bomba d'água de 370 W, vista na figura [19](#page-28-1) e algumas cargas variáveis, geralmente carregadores de celular e de parafusadeira.

<span id="page-28-0"></span>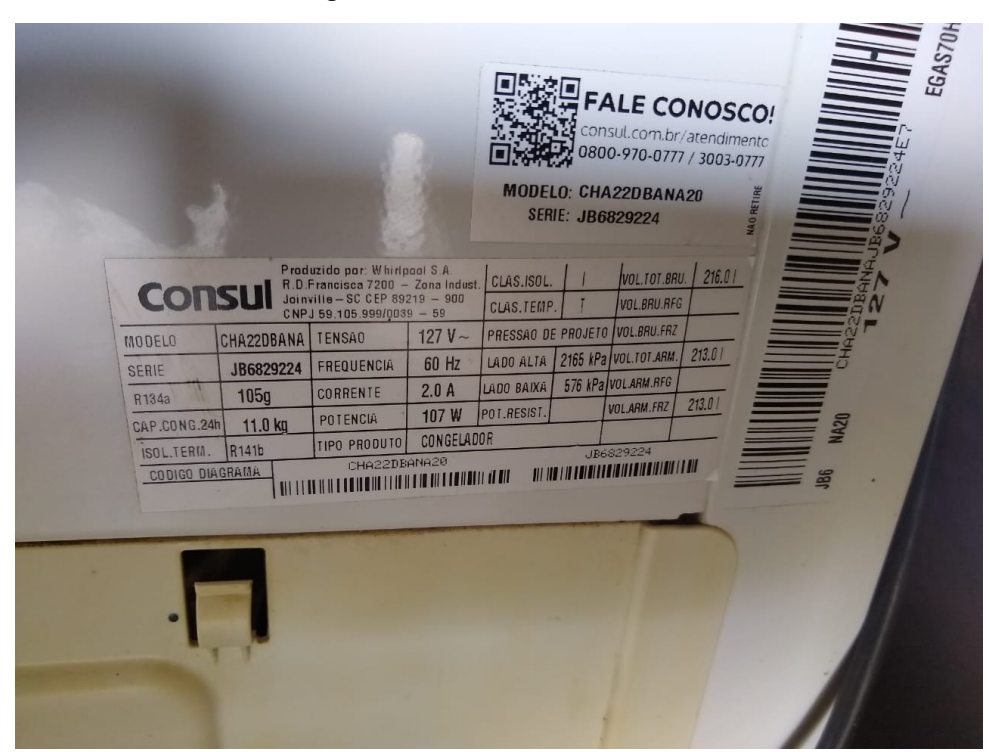

Figura 18 – Potência do freezer

Fonte: Própria Autoria

<span id="page-28-1"></span>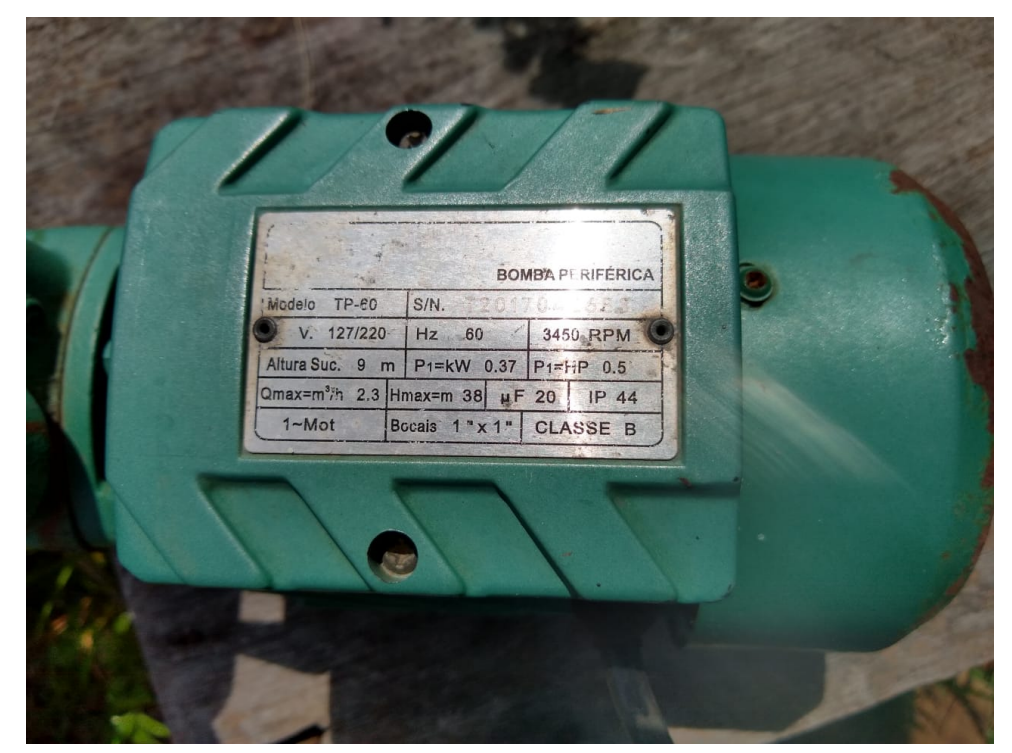

Figura 19 – Potência da bomba d'água

Fonte: Própria Autoria

O sistema funciona de forma manual com o morador da residência controlando o horário de ligar e desligar do inversor. Ligando o equipamento as 9 h e desligando às 20 h. O freezer fica ligado das 9 h às 17 h aproximadamente, a bomba d'água apenas quando há necessidade, mas geralmente final da tarde, e os carregadores de bateria durante o dia também. Obedecendo esse intervalo em que o inversor permanece ligado.

Alguns problemas foram identificados:

Aos finais de semana o morador não fica na residência, então não tem quem ligue o inversor e o freezer, dessa forma, toda a comida excedente tem que ser transportada para a cidade. O mesmo motivo faz com que na segunda feira ele necessite levar água gelada e as comidas necessárias para a semana.

Outro problema identificado foi o horário de funcionamento da bomba d'água que geralmente ocorre final da tarde ou começo da noite. Nesse horário a produção de energia pelos painéis fotovoltaicos é quase zero. Dessa forma toda energia gasta no processo de bombeamento para caixa d'água vem das baterias, aumentando a profundidade de descarga das mesmas.

O terceiro problema e mais comum é que as vezes o morador esquece de desligar os equipamentos, ou simplesmente fica impossibilitado, realizando outras atividades no sítio.

Em posse dessas informações foi possível construir a tabela [1,](#page-29-0) definindo a potência e horário de funcionamento dos equipamentos, visando melhorar os problemas detectados, foi sugerido a mudança do horário de funcionamento da bomba d'água. O morador definiu o freezer como a carga prioritária do sistema.

<span id="page-29-0"></span>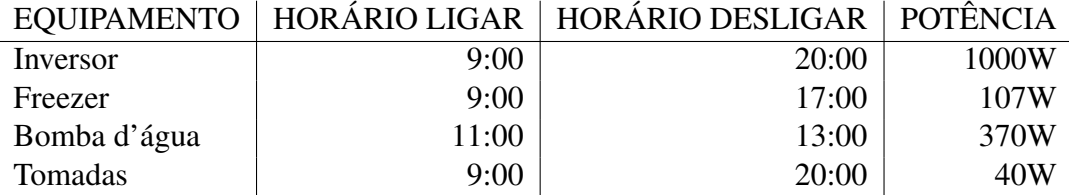

Tabela 1 – Horário e Potência dos equipamentos

Para proteção das baterias foi estudado o manual técnico da mesma, modelo Heliar Freedom DF2000, com o estudo definiu-se valores de tensão para funcionamento do dispositivo, presentes na tabela [2.](#page-30-1) Lembrando que quanto menor a profundidade de descarga das baterias maior sua vida útil.

| <b>MODO</b>              | <b>TENSÃO</b>       |
|--------------------------|---------------------|
| <b>Ultra Low Voltage</b> | < 11.5 V            |
| Low Voltage              | $11.5$ V a $12.0$ V |
| OК                       | 12.0 V a 15.0 V     |
| High Voltage             | > 15.0 V            |

<span id="page-30-1"></span>Tabela 2 – Modos de operação  $\times$  Tensão

#### <span id="page-30-2"></span>2.2 DESENVOLVIMENTO DO HARDWARE

Devido a necessidade de monitorar a tensão das baterias para proteção das mesmas, desenhou-se um circuito para realizar a medição da tensão da bateria que funciona por volta de 12.6 V, essa tensão não é suportada pelo conversor ADC do Arduino que trabalha de 0 a 5 V com 10 bits de resolução, sendo o nível 0 V equivalente ao valor 0 e a tensão 5 V equivalente ao valor 1023. Dessa forma o uso de um divisor de tensão é indispensável. Desenhou-se um divisor de tensão com uma relação de 7 para 15, dessa forma é possível ler valores de tensão maiores que os 5 V suportados pelo arduino. Essa relação de resistores deve ser considerada no *firmware*, para que uma leitura precisa seja realizada. A equação [1](#page-30-3) representa a tensão que vai para o ADC do Arduino Nano.

<span id="page-30-3"></span>
$$
V_{ADC} = V_{BAT} \times \frac{R_2}{R_1 + R_2} \tag{1}
$$

<span id="page-30-0"></span>Passando a relação do divisor de tensão, para valores comerciais, utilizou-se resistores de 5.6 kΩ e 12 kΩ. Dessa forma é possível ler tensões de até 15.7 V. Para escolha dos valores também foi levado em consideração a impedância interna do ADC do Arduino que é por volta de 20 kΩ.

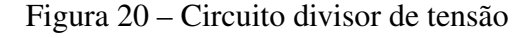

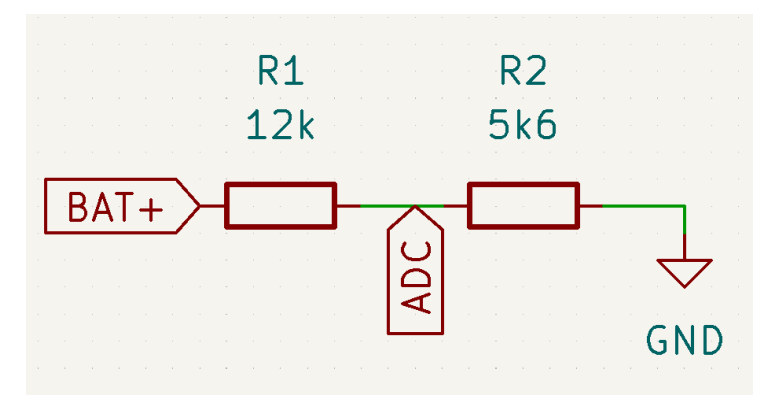

Fonte: Própria Autoria

Outro circuito necessário no *hardware* é um circuito para realizar o *feedback*. Identificando se o inversor ligou ou não. Esse circuito deve ser capaz de transformar 127 VAC em 5 VDC. Para isso foi utilizado uma ponte retificadora, um resistor de potência, um optoacoplador, um capacitor e mais dois resistores. O optoacoplador é utilizado para isolar completamente o microcontrolador do circuito AC.

A tensão AC entra pelo conector, é retificada pela ponte de diodos, passa por um resistor para limitar a corrente do led do optoacoplador e por um capacitor para diminuir o *ripple* da tensão no LED. Esse LED por sua vez, aciona o fototransistor do optoacoplador e gera uma diferença de potencial de aproximadamente 5 V em um resistor ligado em paralelo a uma entrada digital do Arduino Nano. O circuito desenvolvido pode ser visto na figura [21:](#page-31-0)

<span id="page-31-0"></span>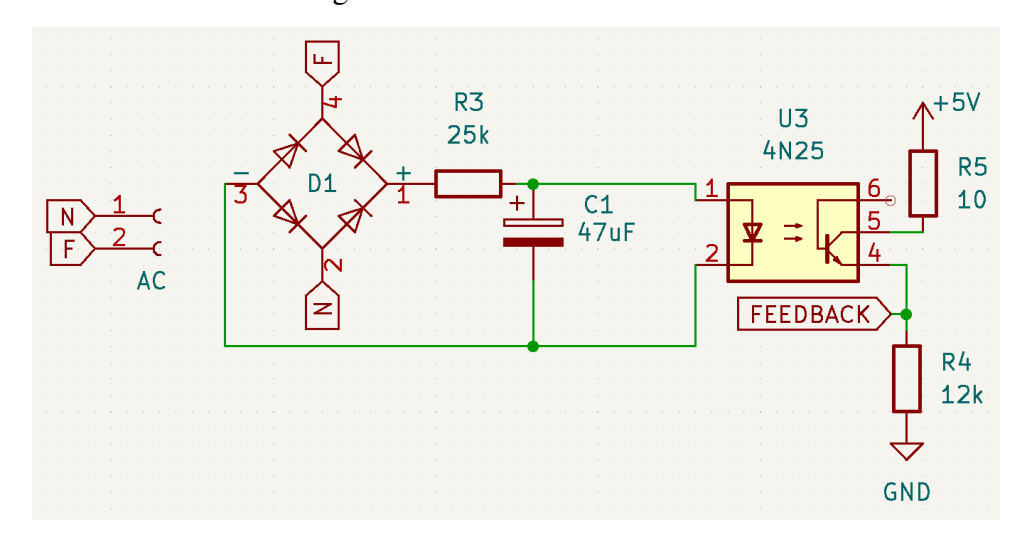

Figura 21 – Circuito de feedback

Fonte: Própria Autoria

Com os circuitos auxiliares desenvolvidos, começou-se a projetar as conexões dos módulos. Começando pelo *Step Down* MP2307, o componente foi criado no *software* KiCad, pois não estava disponível em sua biblioteca padrão. Conectou-se as entradas do módulo em um conector KRE de duas vias que receberá a tensão da bateria. A saída foi projetada para fornecer uma tensão de 5 V, em um barramento criado na placa para alimentar os diversos componentes que trabalham com essa tensão. O circuito *step down* e sua ligação pode ser visto na figura [22.](#page-32-0)

Outro componente que também foi criado no KiCad foi o módulo RTC DS3231, que trabalha com o protocolo de comunicação I2C, seus conectores foram ligados em paralelo com os conectores do Display LCD I2C. O circuito do RTC pode ser visto na figura [23](#page-32-1) e a conexão para o Display pode ser visto na figura [24.](#page-32-2)

Os relés serão utilizados de forma externa, por meio de um módulo relé de 4 canais, por esse motivo foi deixado um conector no projeto referente aos 6 terminais do módulo, sendo 2 deles pala alimentação e 4 para controle dos relés. O circuito no Kicad pode ser visto na figura [25.](#page-32-3)

32

Figura 22 – Circuito Step Down

<span id="page-32-0"></span>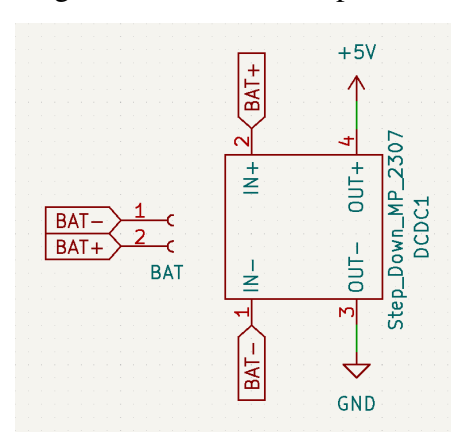

Fonte: Própria Autoria

<span id="page-32-2"></span>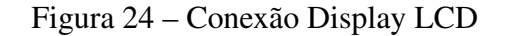

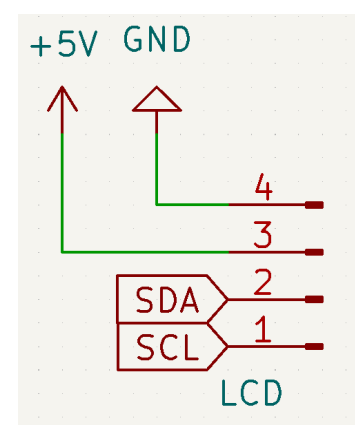

Fonte: Própria Autoria

<span id="page-32-1"></span>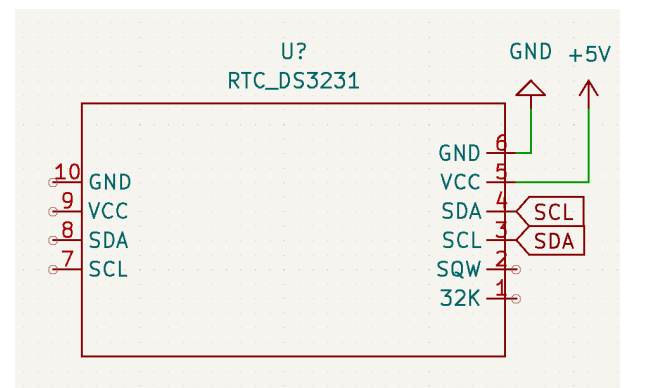

Figura 23 – Circuito DS3231

Fonte: Própria Autoria

<span id="page-32-3"></span>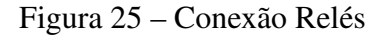

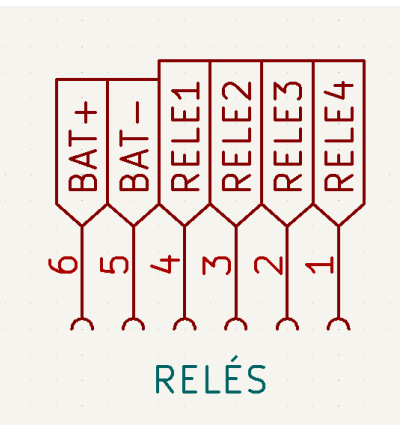

Fonte: Própria Autoria

Por último foram realizadas todas as ligações no Arduino Nano, foram utilizadas *labels* para deixar o circuito mais limpo. O resultado pode ser visto na figura [26.](#page-33-0) Dessa forma se obteve um esquemático completo, que pode ser visto na figura [27.](#page-33-1)

Com o esquemático pronto no Kicad, foram realizadas as associações dos símbolos com os *footprints* dos componentes, para então gerar o *layout* da placa. Os componentes foram organizados de forma manual, e posteriormente, foram criadas as trilhas para conexão entre os componentes, utilizando duas camadas de cobre, chamadas de *top layer* e *botton layer*, o resultado pode ser visto na figura [28.](#page-34-0)

A Vista 3D da placa foi renderizada no *software* e pode ser vista na figura [29.](#page-34-1)

<span id="page-33-0"></span>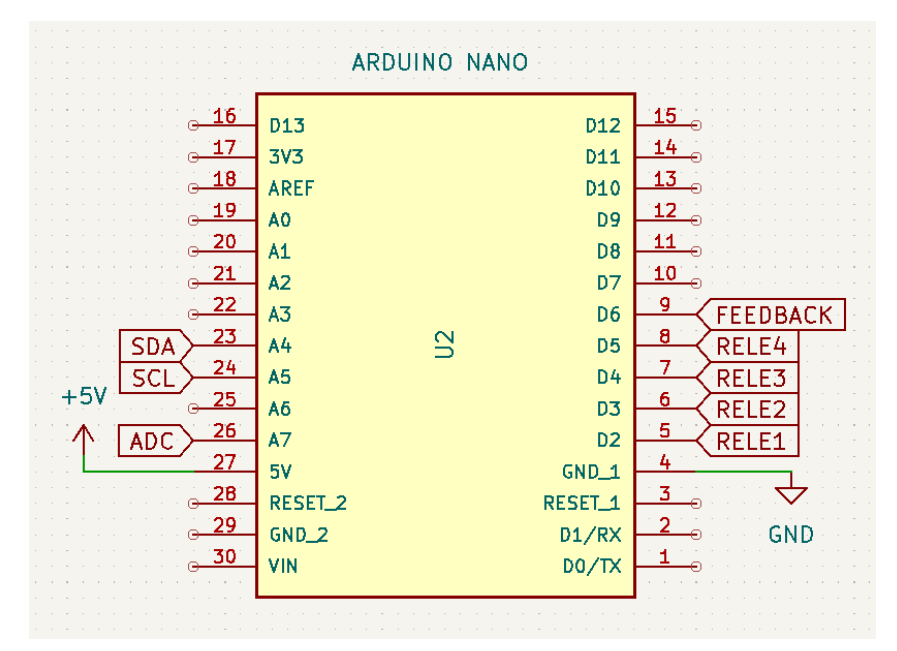

Figura 26 – Circuito do Arduino Nano

Fonte: Própria Autoria

<span id="page-33-1"></span>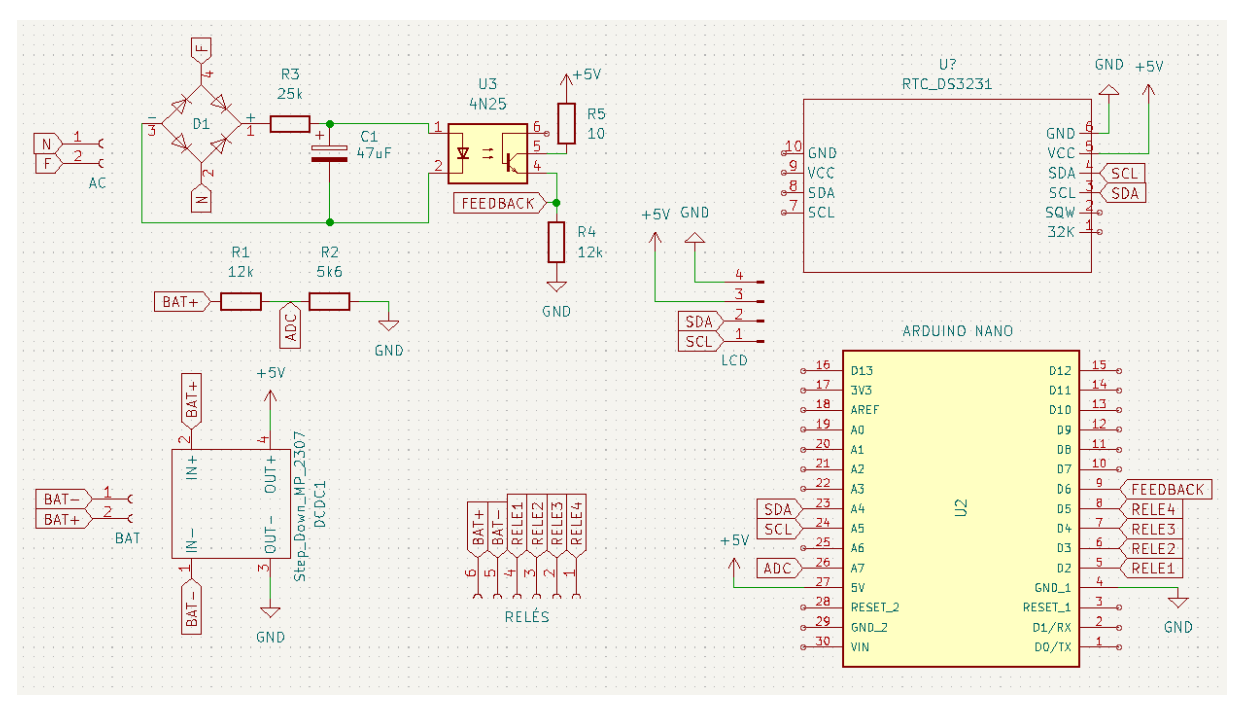

Figura 27 – Circuito completo no software Kicad

Fonte: Própria Autoria

<span id="page-34-0"></span>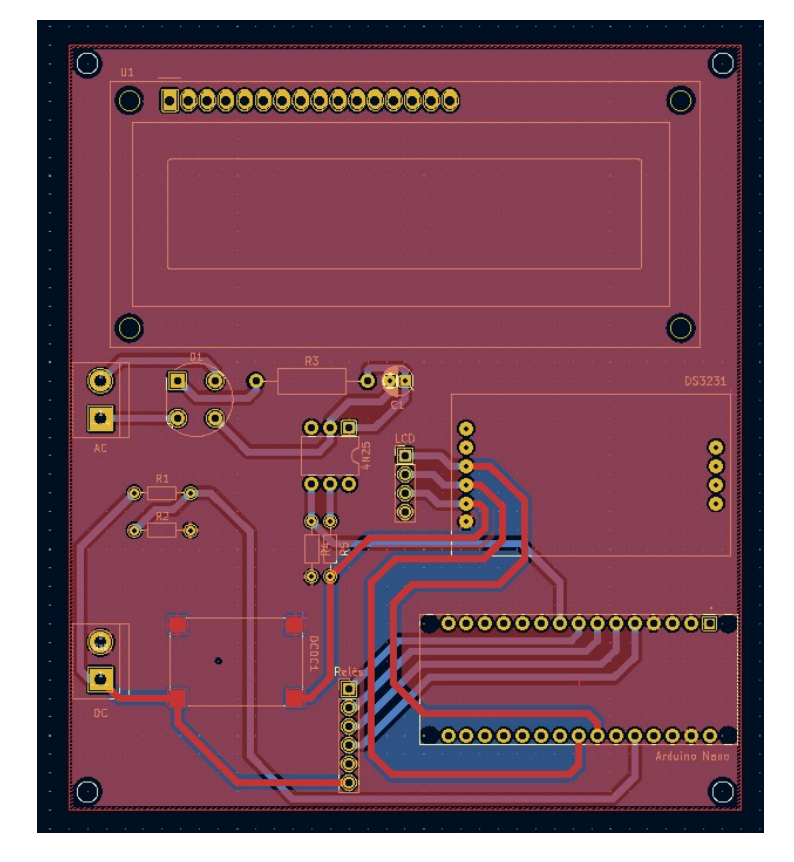

Figura 28 – Camadas da PCB

Fonte: Própria Autoria

<span id="page-34-1"></span>Figura 29 – Vista 3D da PCB

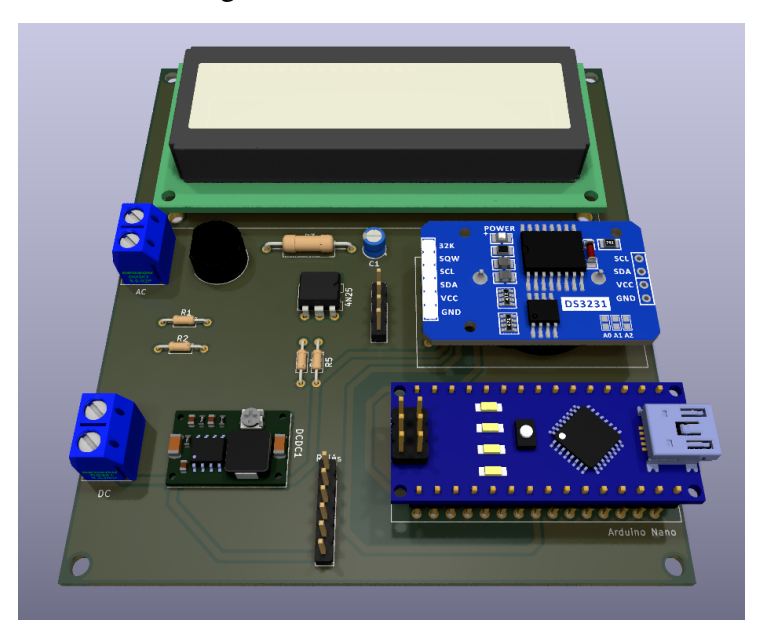

Fonte: Própria Autoria

#### <span id="page-35-0"></span>2.2.1 Prototipação do Hardware em placa

Após as definições do projeto, partiu-se para a prototipação da placa. Os componenetes utilizados são listados abaixo:

- 1 Arduino Nano:
- 1 Real Time Clock DS3231;
- 1 Display LCD 16x2;
- 1 Módulo Relé 4 Canais;
- 1 Módulo Step Down MP2307;
- 2 Conectores KRE 2 Vias:
- 1 Ponte retificadora 2A;
- 1 Capacitor 47*µ*F;
- 1 Resistor de 5.6 k $\Omega$ ;
- 1 Resistor de 10  $\Omega$ :
- 2 Resistores de 12 k $\Omega$ ;
- 6 Resistores de 150 kΩ:
- 1 Optoacoplador 4N25;
- 1 Placa padrão tipo ilha;
- 1 Case

Decidiu-se realizar o projeto em uma placa padrão tipo ilha, para validar o dispositivo e agilizar o processo de montagem. Para entrada de tensão AC e DC foram utilizados dois conectores KRE de duas vias, os módulos foram conectados por meio de barras de pinos. A montagem da placa pode ser vista na figura [30.](#page-36-0)

Com a placa principal prototipada, foi realizado a conexão dos periféricos, display LCD e módulo relé. E as placas foram fixadas em um case para posterior instalação na residência. O resultado pode ser visto na figura [31.](#page-36-1)

#### <span id="page-35-1"></span>2.3 DESENVOLVIMENTO DO FIRMWARE

Depois que o circuito foi implementado fisicamente em placa padrão, desenvolveu-se o *firmware* do dispositivo. Para isso idealizou-se um programa por meio de um fluxograma, que pode ser visto na figura [32.](#page-37-0)

Figura 30 – Placa prototipada

<span id="page-36-0"></span>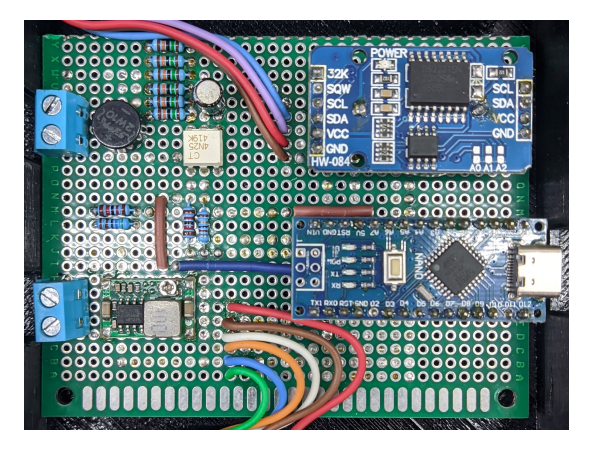

Fonte: Própria Autoria

<span id="page-36-1"></span>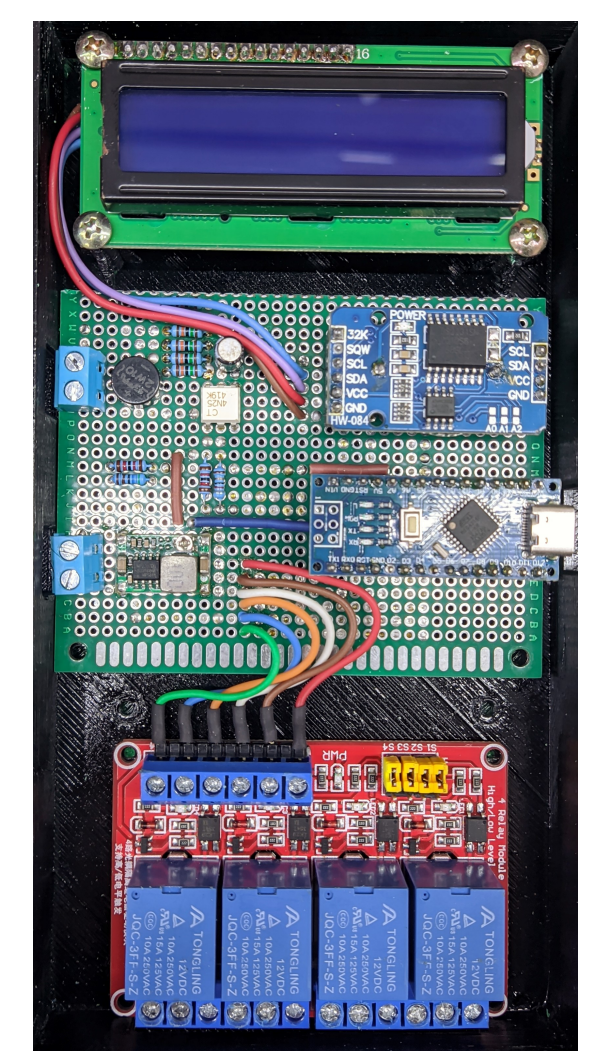

Figura 31 – Placas montadas no case

Fonte: Própria Autoria

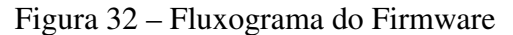

<span id="page-37-0"></span>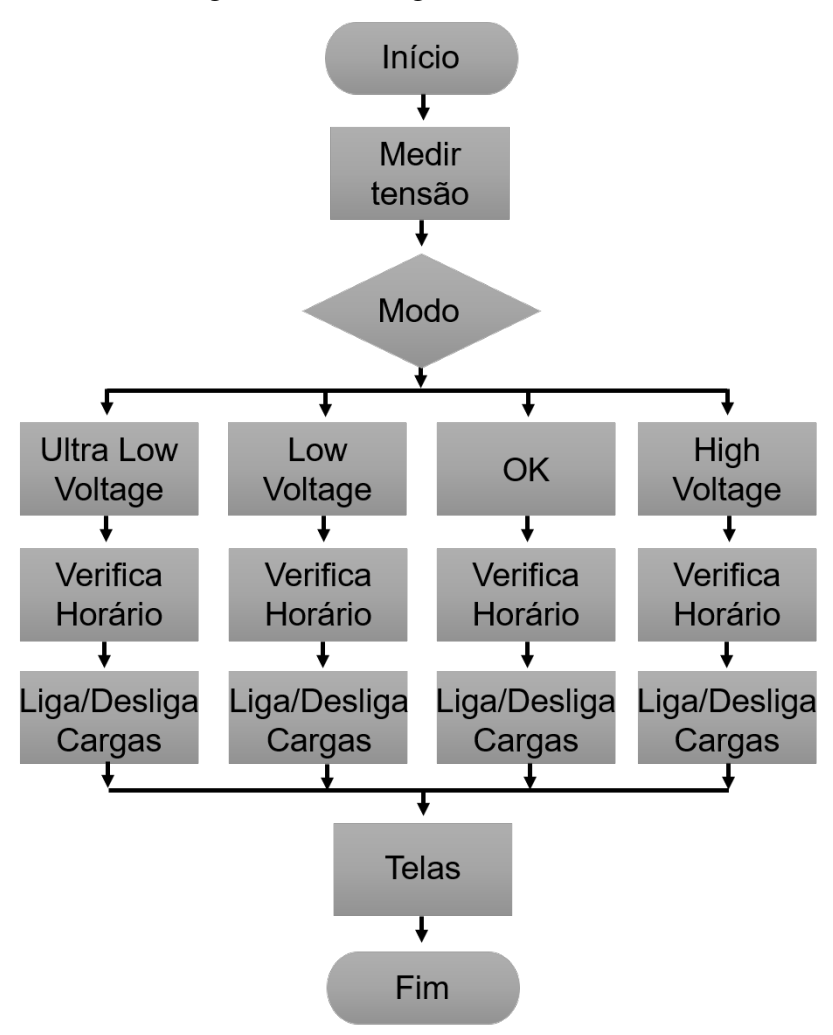

Fonte: Própria Autoria

O programa realiza a aferição de tensão das baterias constantemente, incluindo as medições em uma média que é considerada a cada 5 minutos, melhorando a precisão da medição. Esses valores de tensão servem para identificar qual modo de funcionamento o dispositivo deve obedecer. Os modos de funcionamento são: *Ultra Low Voltage, Low Voltage, OK* e *High Voltage*. A partir desses modos se definem quais equipamentos estarão em funcionamento como pode ser visto na tabela [3,](#page-37-1) os equipamentos marcados com X funcionam no modo em questão.

Tabela 3 – Modos de funcionamento

<span id="page-37-1"></span>

| <b>MODO</b>       | <b>INVERSOR   FREEZER   BOMBA   TOMADAS</b> |   |  |
|-------------------|---------------------------------------------|---|--|
| Ultra Low Voltage |                                             |   |  |
| Low Voltage       |                                             |   |  |
| OК                |                                             | Х |  |
| High Voltage      |                                             |   |  |

A cada 5 minutos a medida de tensão é passada para outras quatro variáveis, que armazenam as médias de tensão diária, semanal, mensal e anual. Assim é possível relacionar de maneira indireta a geração e consumo do sistema, para comparação com outros dias, semanas ou meses.

Para aferição da tensão da bateria, realizou-se um ajuste no código relacionado a entrada analógica. Como a tensão da bateria é maior que 5 V ela não pode ser ligada diretamente no ADC do Arduino Nano, então um divisor de tensão foi utilizado. A equação [2](#page-38-0) representa o cálculo da tensão da bateria. Sendo 5.1 a tensão de alimentação, 3.16 a relação do divisor de tensão e 1023 o valor máximo do ADC.

<span id="page-38-0"></span>
$$
V_{BAT} = Value\_ADC \times \frac{5.1 \times 3.16}{1023} \tag{2}
$$

O *firmware* possui um recurso para contagem de erros ocorridos, definindo um erro como a ausência de tensão na saída do inversor quando ela deveria existir. Quando um erro ocorre o dispositivo desliga e tenta religar após 20 minutos. Cada tentativa de religar sem sucesso incrementa o contador de erros.

Três bibliotecas foram utilizadas para agilizar o processo de programação, a biblioteca Wire.h serve para realizar a comunicação com dispositivos que utilizam o protocolo I2C, a biblioteca DS3231.h otimiza a utilização do RTC por meio de funções para leitura de data e hora, e por último a biblioteca LiquidCrystal\_I2C.h que facilita o interfaceamento entre o microcontrolador e o display LCD, com diversos caracteres e símbolos essenciais para a comunicação com o usuário.

## <span id="page-39-1"></span>3 TESTES E RESULTADOS

Neste último capítulo, serão apresentados os testes realizados e os resultados obtidos após o desenvolvimento do dispositivo.

- 1. Validação do circuito medidor da tensão da bateria, por meio do conversor ADC.
- 2. Validação dos modos de funcionamento;
- 3. Validação das telas;
- 4. Instalação do dispositivo;
- 5. Validação pós-instalação;

## <span id="page-39-2"></span>3.1 VALIDAÇÃO DO CIRCUITO MEDIDOR DE TENSÃO

Para definir o modo de funcionamento do dispositivo, se faz necessário um medição precisa da tensão DC das baterias. O circuito responsável pela medição foi testado em diversas tensões para verificar a acurácia do dispositivo e de suas medições, evitando erros cumulativos. A figura [33](#page-39-0) representa a medição de tensão no modo *Ultra Low Voltage*, a figura [34](#page-40-0) no modo *Low Voltage*, a figura [35](#page-40-1) a tensão do modo *OK* (tensão normal) e a figura [36](#page-41-0) as tensões mais altas, do modo *High Voltage*.

<span id="page-39-0"></span>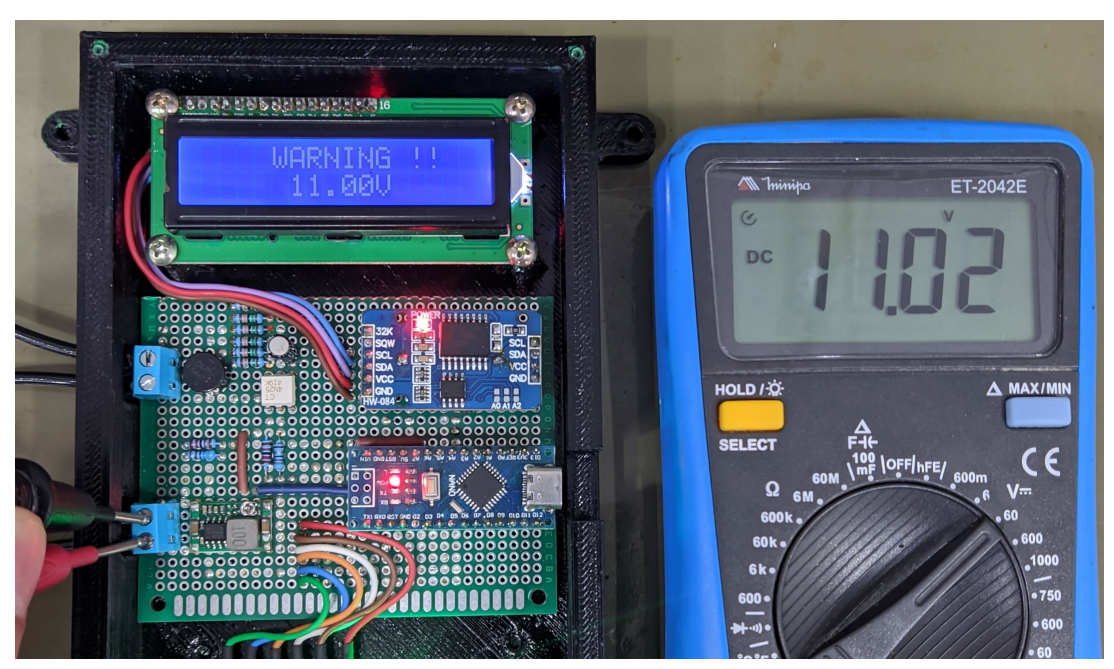

Figura 33 – Medição de tensão Ultra Low Voltage

Fonte: Própria Autoria

<span id="page-40-0"></span>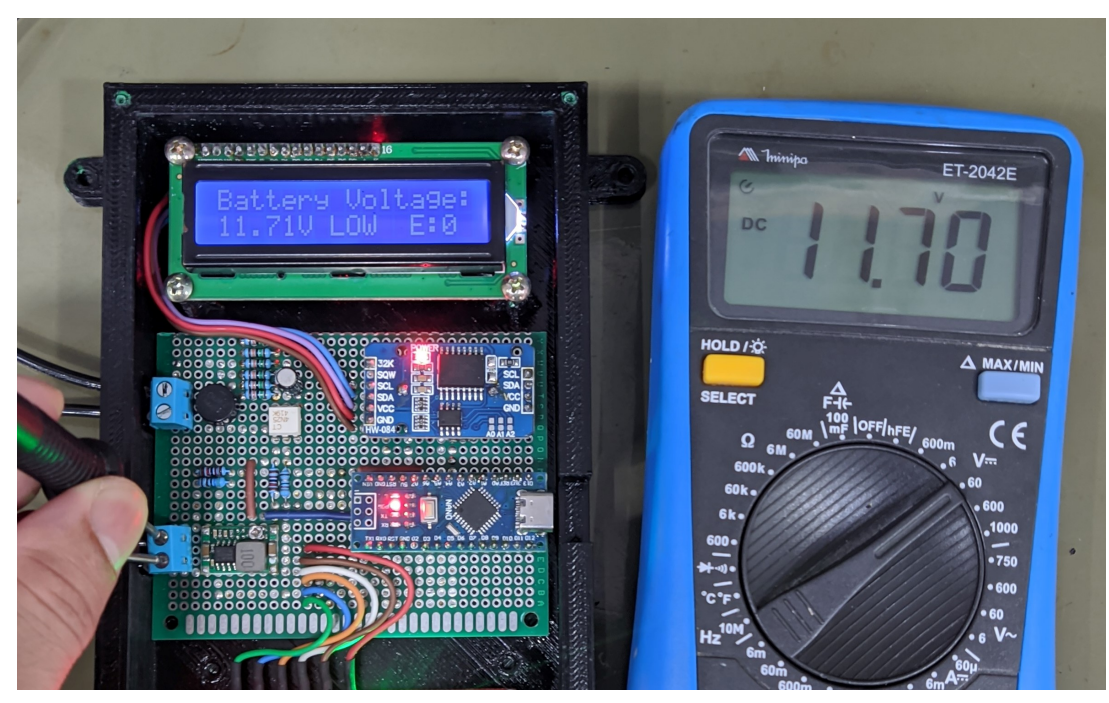

Figura 34 – Medição de tensão Low Voltage

Fonte: Própria Autoria

<span id="page-40-1"></span>Figura 35 – Medição de tensão OK

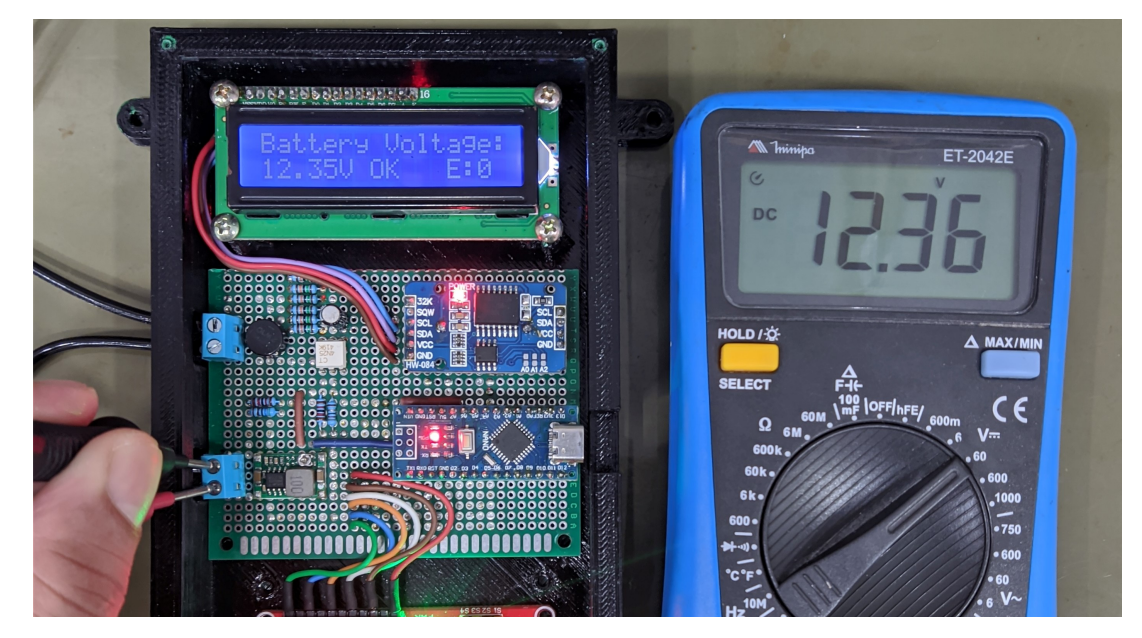

Fonte: Própria Autoria

<span id="page-41-0"></span>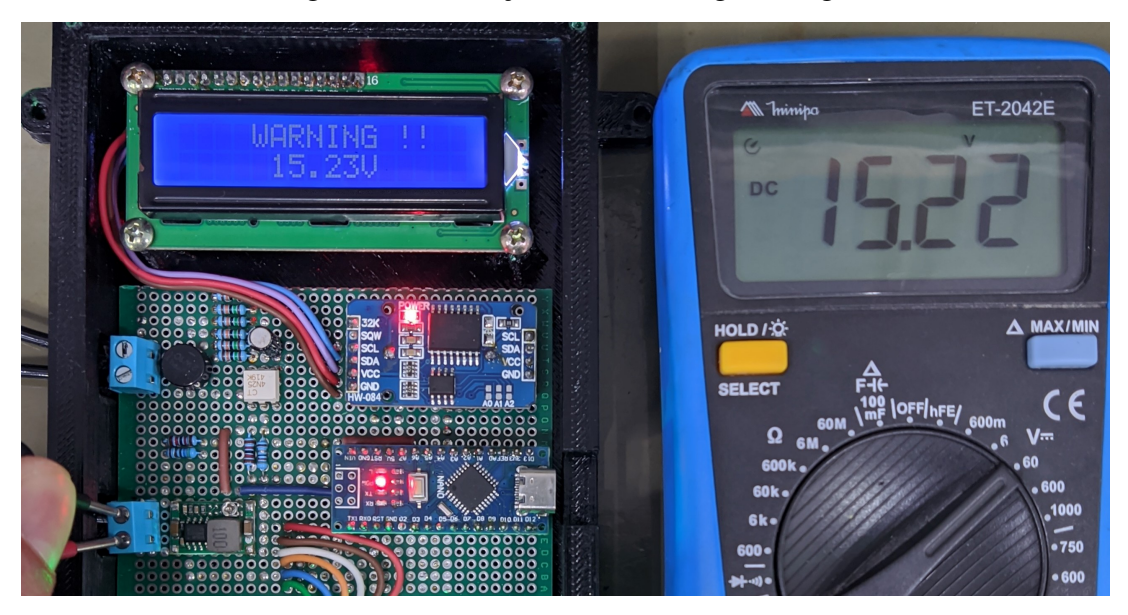

Figura 36 – Medição de tensão High Voltage

Fonte: Própria Autoria

Com as medições realizadas é possível identificar uma pequena variação entre as medições do dispositivo com as medições do multímetro, variação aceitável a nível de projeto, visto que o erro máximo encontrado foi da ordem de 20 mV. A tabela [4](#page-41-1) mostra o erro em cada medição.

<span id="page-41-1"></span>

| MODO              |         | TENSÃO DISPOSITIVO   TENSÃO MULTÍMETRO | <b>ERRO</b> |
|-------------------|---------|----------------------------------------|-------------|
| Ultra Low Voltage | 11.00   | 11.02                                  | $-0.02$ V   |
| Low Voltage       | 11.71 V | 11.70 V                                | $+0.01$ V   |
| OK                | 11.35 V | 11.36 V                                | $-0.01$ V   |
| High Voltage      | 15.23 V | 15.22 V                                | $+0.01$ V   |

Tabela 4 – Erro na medição de tensão do dispositivo

## <span id="page-41-2"></span>3.2 VALIDAÇÃO DOS MODOS DE FUNCIONAMENTO

Com relação aos modos de funcionamento foi possível validar sua execução simulando a variação de tensão da bateria com uma fonte DC modelo Minipa MPC-3005. A figura [37](#page-42-0) representa o funcionamento do modo *Ultra Low Voltage*, com todos os relés sendo desligados para proteção das baterias do sistema. Em seguida, na figura [38](#page-42-1) é apresentado o modo *Low Voltage*. Com apenas o relé do inversor e do freezer ligados, dando preferência a carga essencial do sistema. O próximo modo representado na figura [39](#page-43-0) é o modo onde a tensão está *OK*, nesse modo todos os relés podem ser acionados, permitindo o funcionamento pleno de todos os equipamentos do sistema. Por último, representado na figura [40](#page-43-1) o modo *High voltage*, onde o sistema também entra em proteção desligando todas as cargas, para proteger o inversor de sobretensão.

<span id="page-42-0"></span>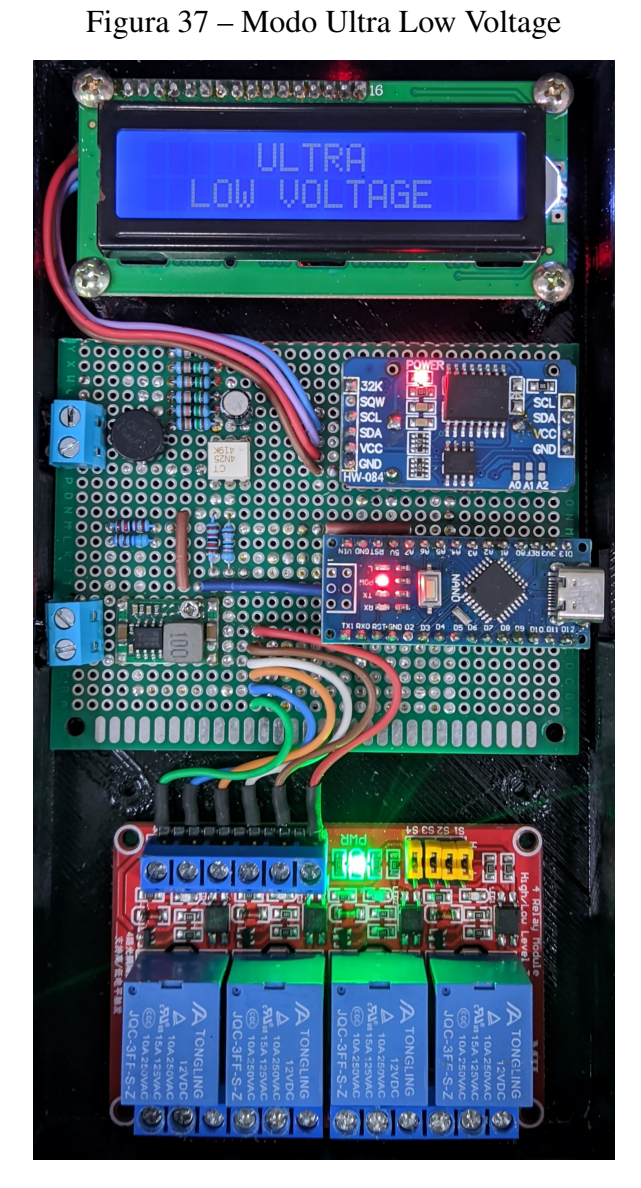

Fonte: Própria Autoria

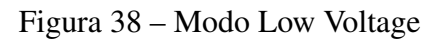

<span id="page-42-1"></span>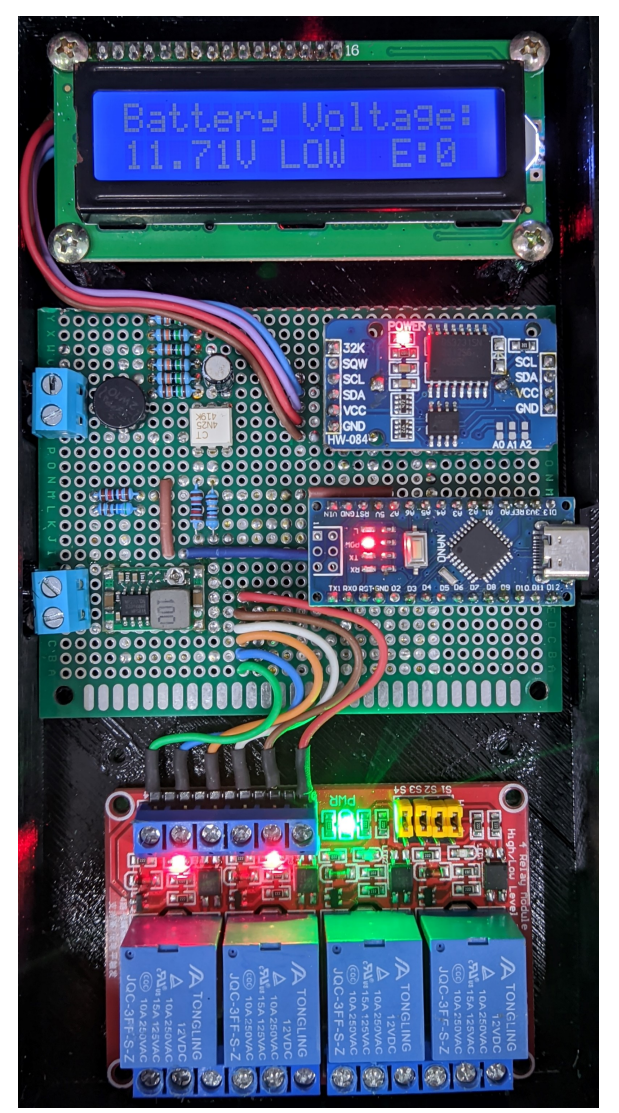

Fonte: Própria Autoria

<span id="page-43-0"></span>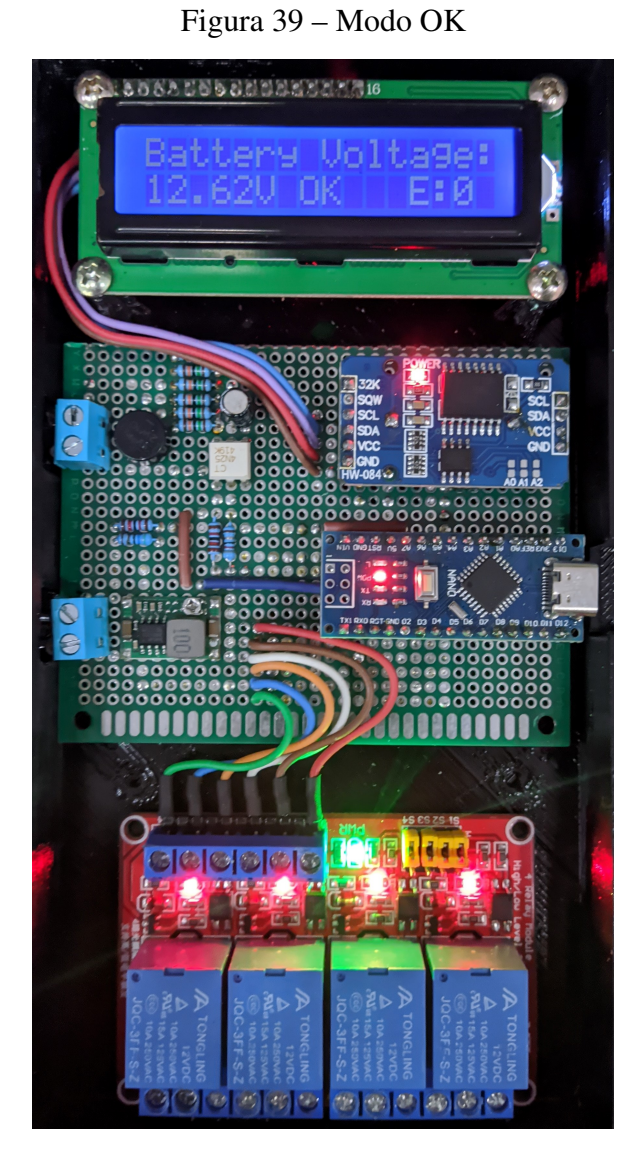

Fonte: Própria Autoria

<span id="page-43-1"></span>**RISOSA SOCOGIALISTIC**  $|{\mathcal O}|{\mathcal O}|{\mathcal O}|{\mathcal O}$ ğЬ つのあじのの 相图图象图

Fonte: Própria Autoria

Cada LED Vermelho aceso no módulo relé indica que o relé abaixo dele está sendo alimentado, ou seja está permitindo a passagem de corrente entre o contato C (*Common*) e o contato NO (*Normally Open*). Sendo possível visualizar quais cargas estão operantes em cada modo do dispositivo.

Figura 40 – Modo High Voltage

## <span id="page-44-5"></span>3.3 VALIDAÇÃO DAS TELAS

Com relação as telas, foram emuladas todas as funcionalidades do dispositivo utilizando uma fonte de tensão ajustável e uma tomada 127 V, para alimentar o circuito de *feedback*, dessa forma foi possível observar e validar todas as telas.

As telas são divididas em três tipos. Tela de inialização, as telas principais que ficam sendo mostradas pelo dispositivo de forma sequencial e as telas de alerta, que são mostradas quando ocorre algum evento específico.

<span id="page-44-0"></span>A tela de inicialização, vista na figura [41](#page-44-0) apresenta apenas o nome do autor do projeto, e só é apresentada ao ligar o dispositivo.

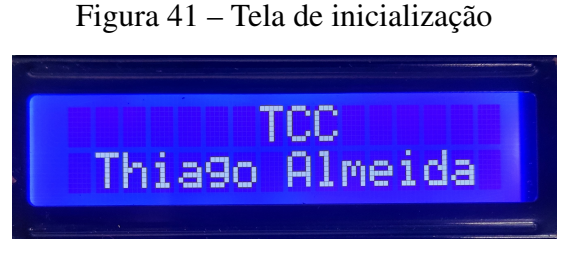

Fonte: Própria Autoria

As figuras [42,](#page-44-1) [43,](#page-44-2) [44,](#page-44-3) [45](#page-44-4) apresentam as telas principais, que ficam alternando durante o funcionamento do equipamento. Essas telas mostram respectivamente o modo de operação do equipamento com a tensão da bateria; data e hora; status das cargas e por último a média das tensões.

<span id="page-44-1"></span>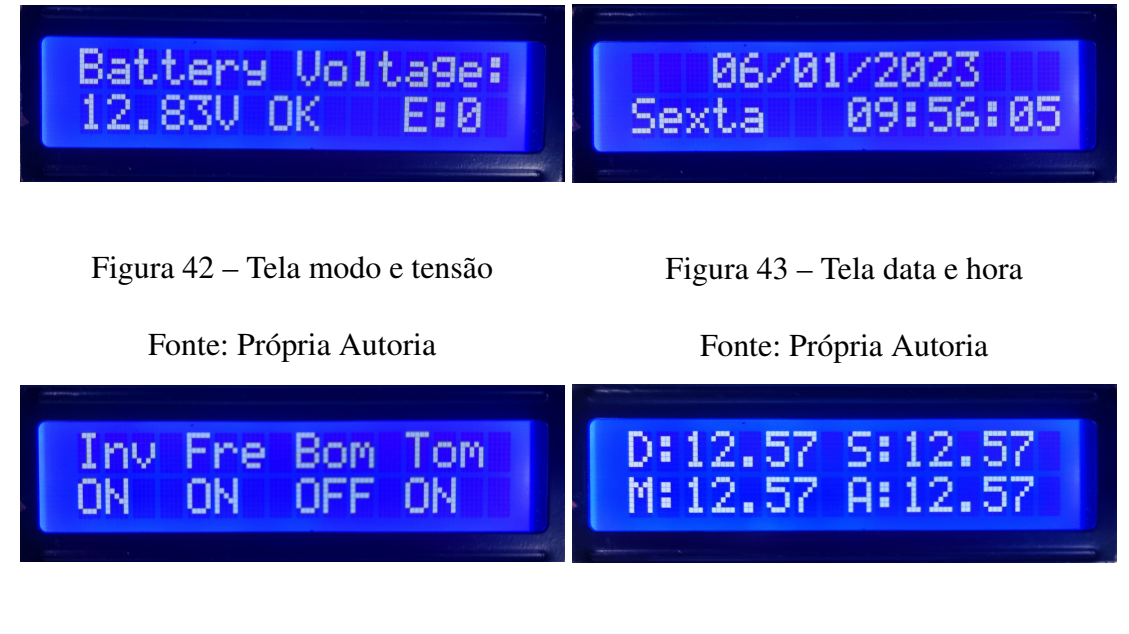

<span id="page-44-3"></span>Figura 44 – Tela estado das cargas

<span id="page-44-4"></span><span id="page-44-2"></span>Figura 45 – Tela medias de tensão

Fonte: Própria Autoria

Fonte: Própria Autoria

<span id="page-45-2"></span><span id="page-45-0"></span>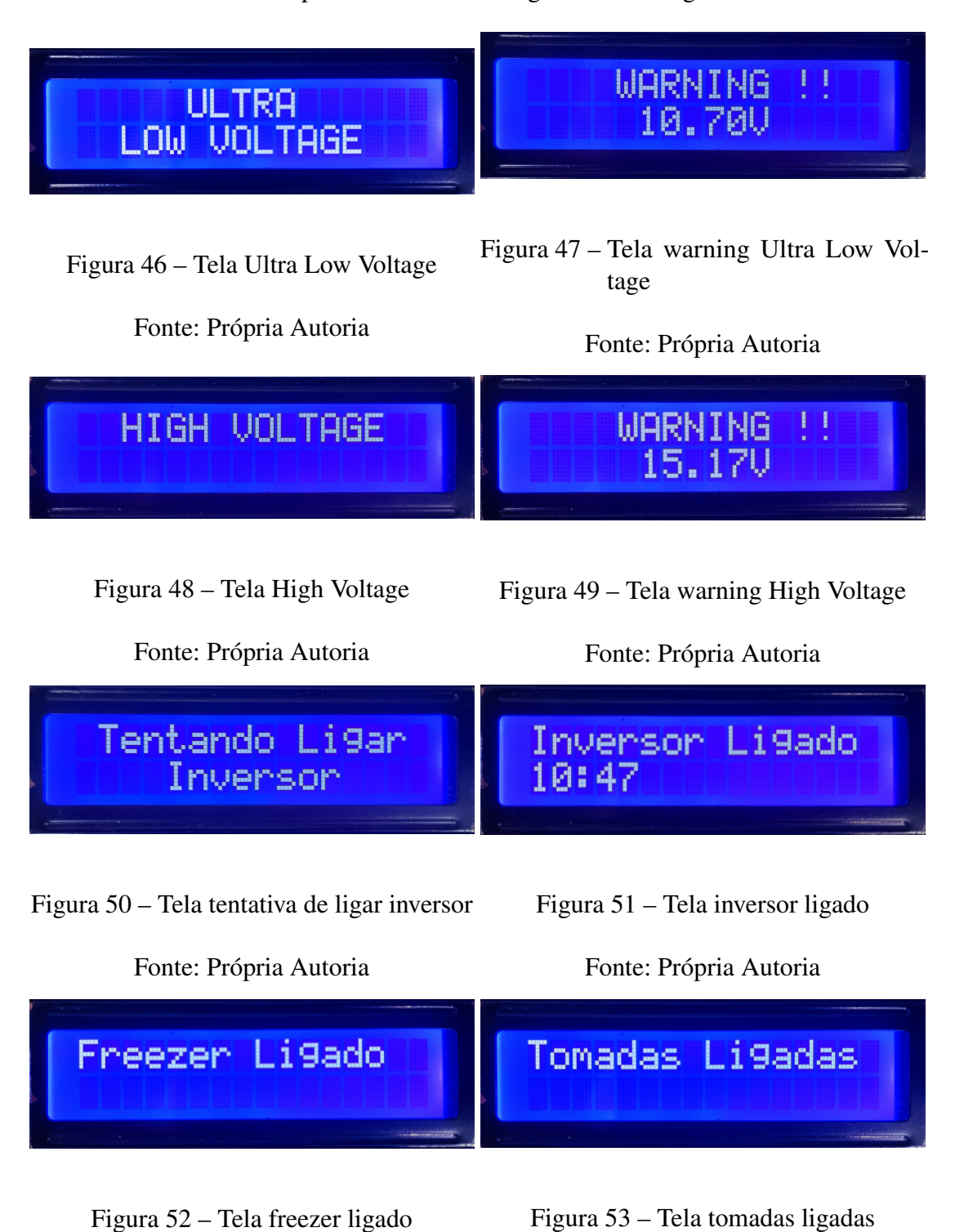

<span id="page-45-7"></span><span id="page-45-5"></span>Fonte: Própria Autoria

<span id="page-45-6"></span><span id="page-45-4"></span>Fonte: Própria Autoria

<span id="page-45-3"></span><span id="page-45-1"></span>As telas de alerta são apresentadas desde a figura [46](#page-45-0) até a figura [59.](#page-46-5)

<span id="page-46-1"></span><span id="page-46-0"></span>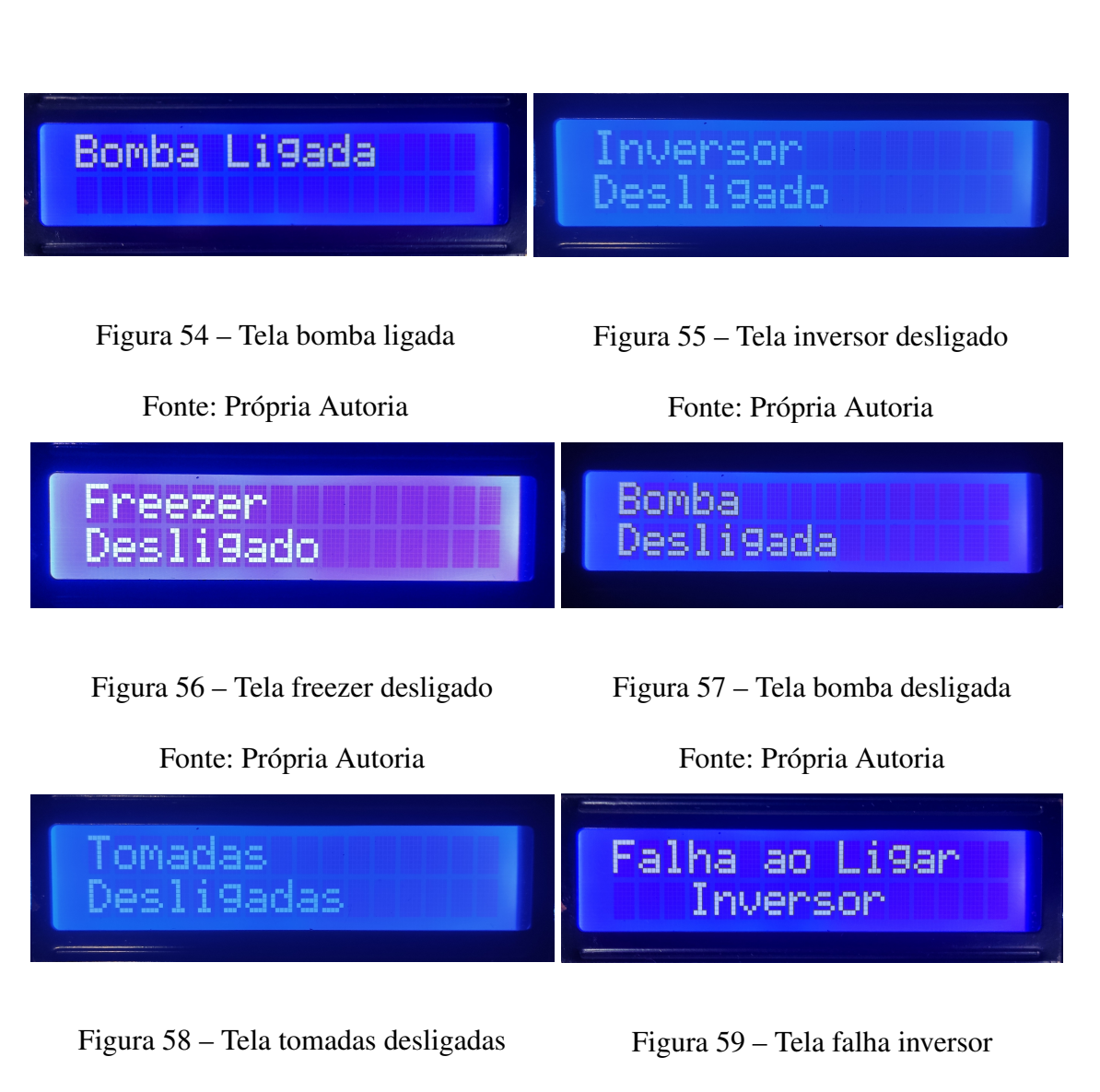

<span id="page-46-4"></span><span id="page-46-2"></span>Fonte: Própria Autoria

<span id="page-46-5"></span><span id="page-46-3"></span>Fonte: Própria Autoria

#### <span id="page-47-1"></span>3.4 INSTALAÇÃO DO DISPOSITIVO

Após a validação de todos os modos e telas do dispositivo, foi realizada a instalação do mesmo na residência que foi tomada como referência. A figura [60](#page-47-0) mostra a configuração do quadro onde ficam os equipamentos, já com o dispositivo instalado e funcionando. Para controle do inversor foi instalado um conector na parte externa do mesmo com contatos em paralelo com os contatos da chave ON/OFF do inversor, desse modo foi possível controlar quando o mesmo deveria ser ligado ou desligado, por meio de um relé dedicado a este propósito.

<span id="page-47-0"></span>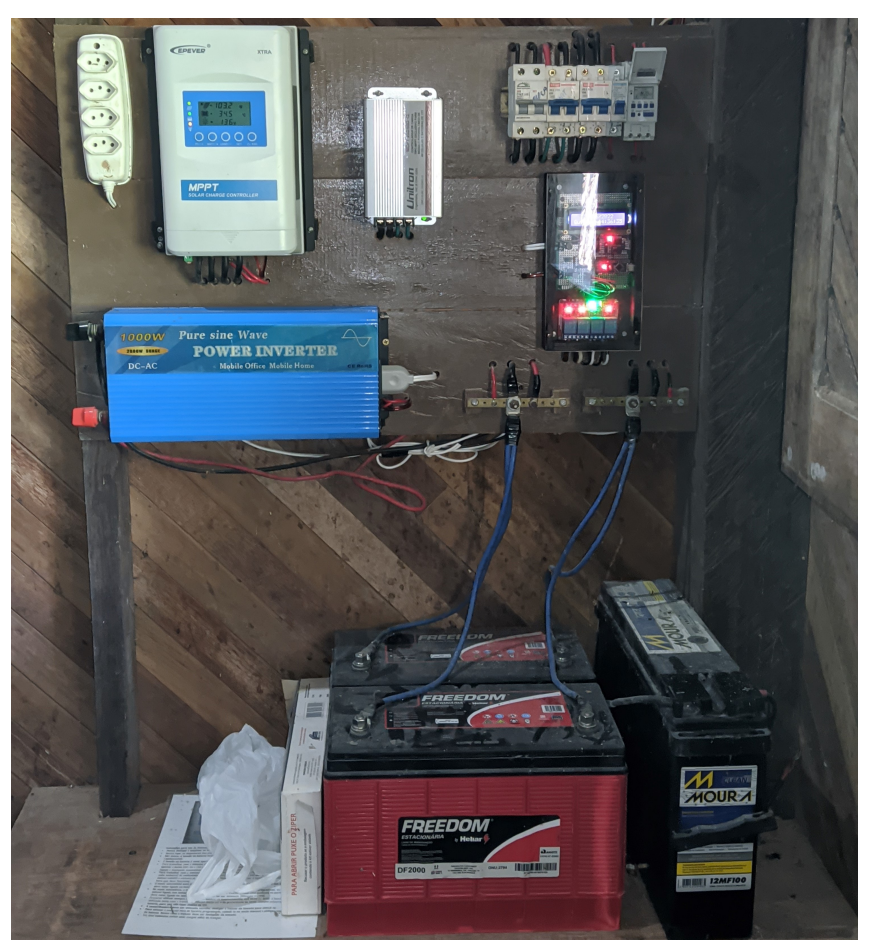

Figura 60 – Dispositivo instalado

Fonte: Própria Autoria

A figura [61](#page-48-0) ilustra um diagrama básico de instalação do dispositivo.

## <span id="page-47-2"></span>3.5 VALIDAÇÃO PÓS-INSTALAÇÃO

Após instalação do dispositivo, partiu-se para validação de suas funções, dessa vez com os equipamentos reais que seriam utilizados. Ligou-se o dispositivo e esperou-se o horário de funcionamento de cada equipamento. Às 9 horas da manhã o inversor foi acionado, logo em seguida o dispositivo validou a tensão existente na saída do inversor, por meio do circuito de

<span id="page-48-0"></span>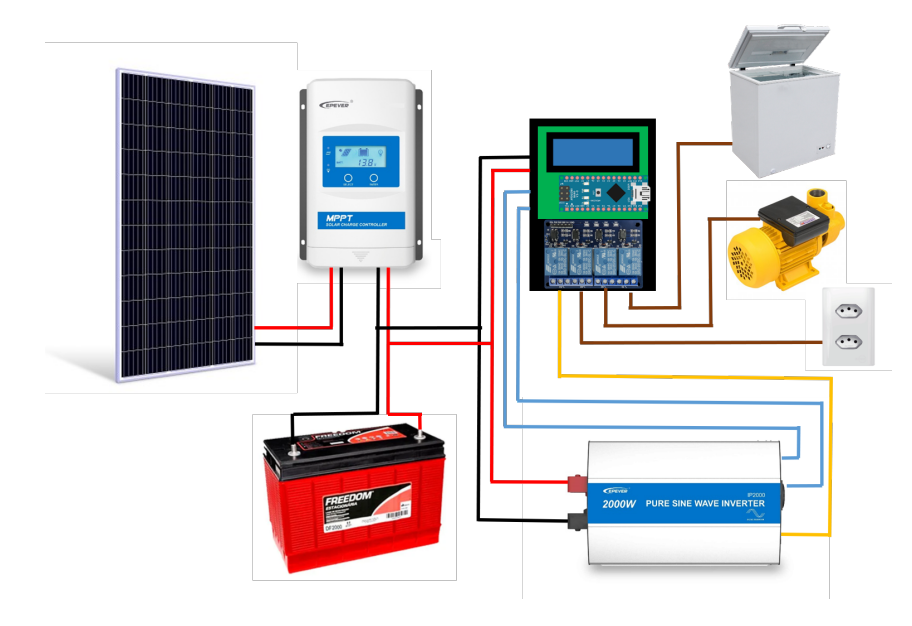

Figura 61 – Diagrama básico da instalação

Fonte: Própria Autoria

feedback, com essa validação o dispositivo passou para o acionamento do freezer e posteriormente disponibilizou tensão nas tomadas da casa. O consumo de corrente AC na saída do inversor pode ser verificado na figura [62](#page-48-1) . O freezer em funcionamento pode ser visto na figura [63,](#page-49-0) é possível notar a criação de gelo nas paredes internas do mesmo, validando o funcionamento.

<span id="page-48-1"></span>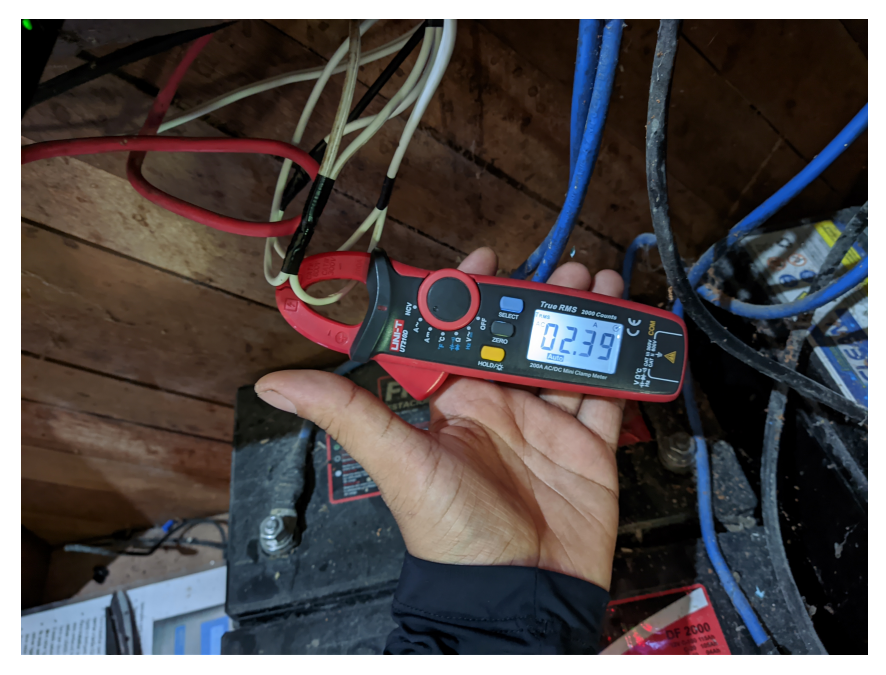

Figura 62 – Consumo de corrente AC

Fonte: Própria Autoria

<span id="page-49-0"></span>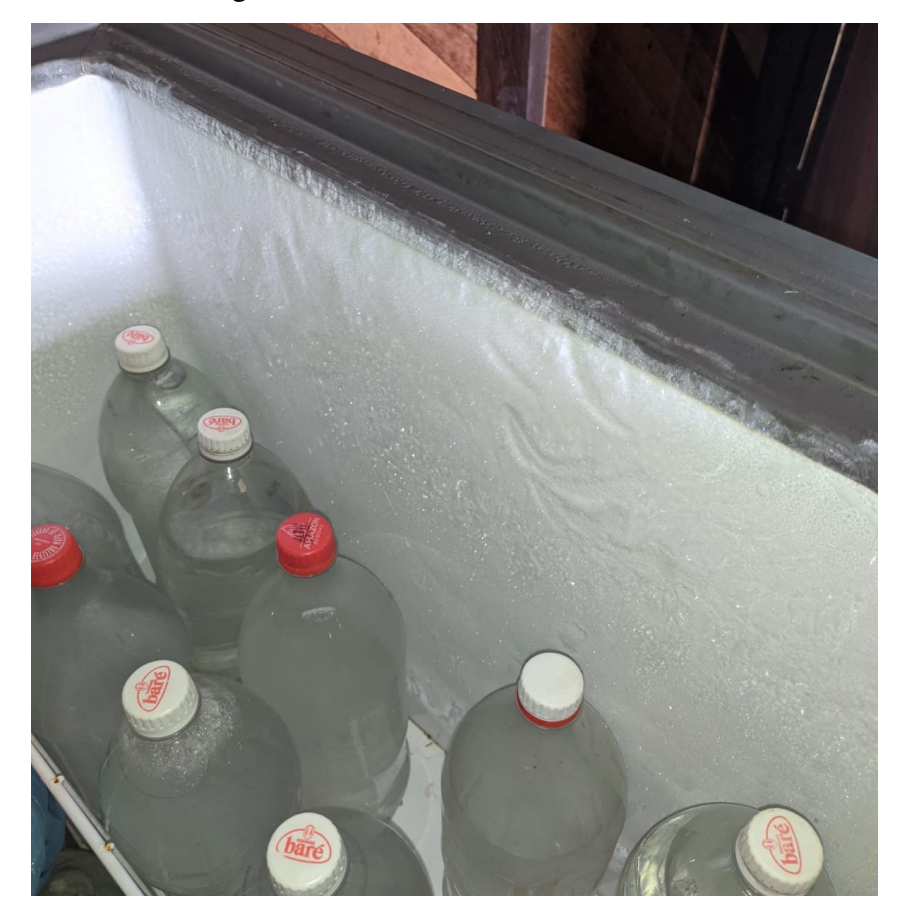

Figura 63 – Freezer em funcionamento

Fonte: Própria Autoria

Às 11 hrs o dispositivo disponibilizou tensão na tomada da bomba d'água e assim os moradores puderam acioná-la para que a caixa fosse cheia. O sistema de bombeamento pode ser visto na figura [64](#page-50-0) e a caixa enchendo por meio do acionamento da bomba pode ser visto na figura [65.](#page-50-1) Os horários de desligamento das cargas também foram concretizados.

Após aguns dias foi registrado um erro. Tal fato ocorreu após dois dias nublados com baixa geração fotovoltaica. Pela manhã quando o dispositivo tentou ligar o freezer o inversor desarmou, configurando assim um erro. O erro foi registrado pelo contador de erros do dispositivo e pode ser visto na figura [66.](#page-50-2) Quando um erro acontece o dispostivo desliga todas as cargas, espera 20 min e tenta reiniciar o funcionamento das cargas. E foi exatamente isso que aconteceu. Após 20 minutos, já com uma irradiação solar maior. O dispositivo conseguiu dar partida no freezer.

O dispositivo teve seu funcionamento avaliado por aproximadamente 30 dias, gerenciando de forma correta o horário de funcionamento das cargas, eximindo os moradores dessa preocupação e responsabilidade. O morador agora pode se ausentar da residência aos finais de semana, sem pecisar se preocupar com água gelada e com as comidas do freezer. O sistema fotovoltaico foi melhor aproveitado com os novos horários definidos.

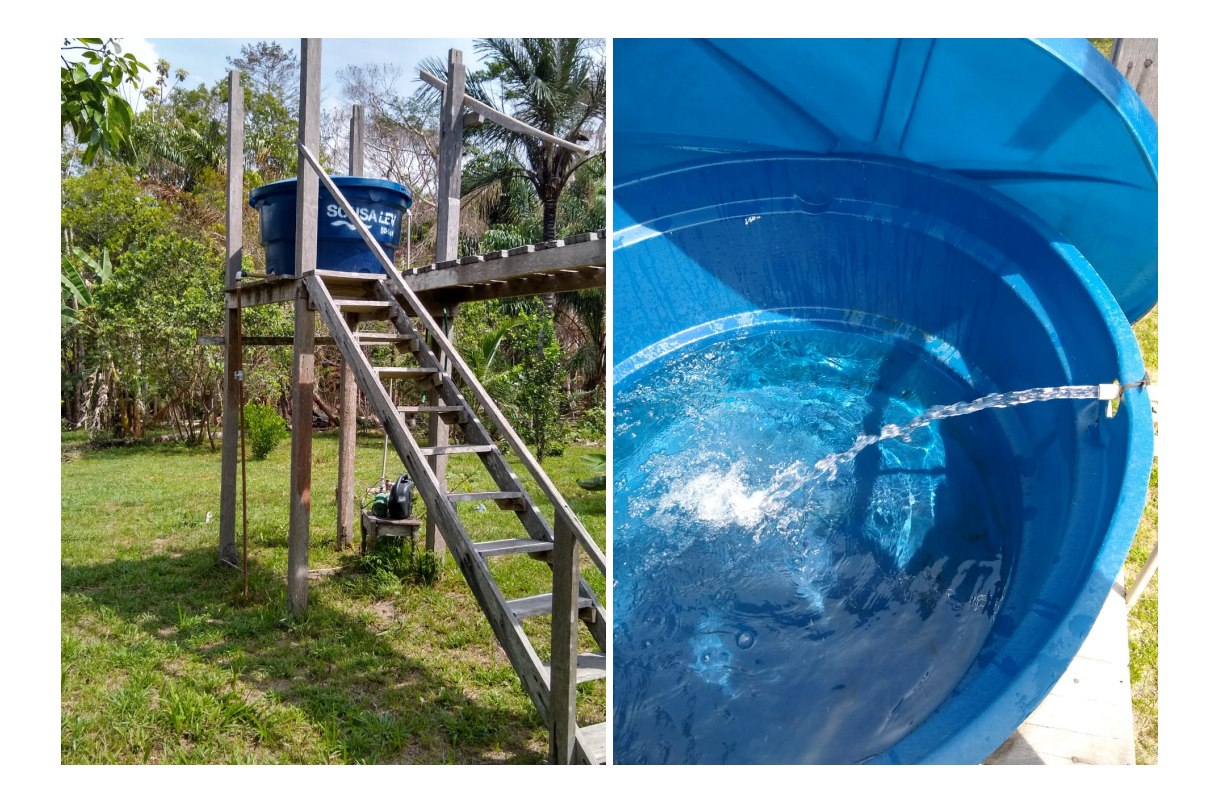

Figura 64 – Sistema de bombeamento

<span id="page-50-1"></span>Figura 65 – Caixa d'água enchendo

<span id="page-50-2"></span><span id="page-50-0"></span>Fonte: Própria Autoria

Fonte: Própria Autoria

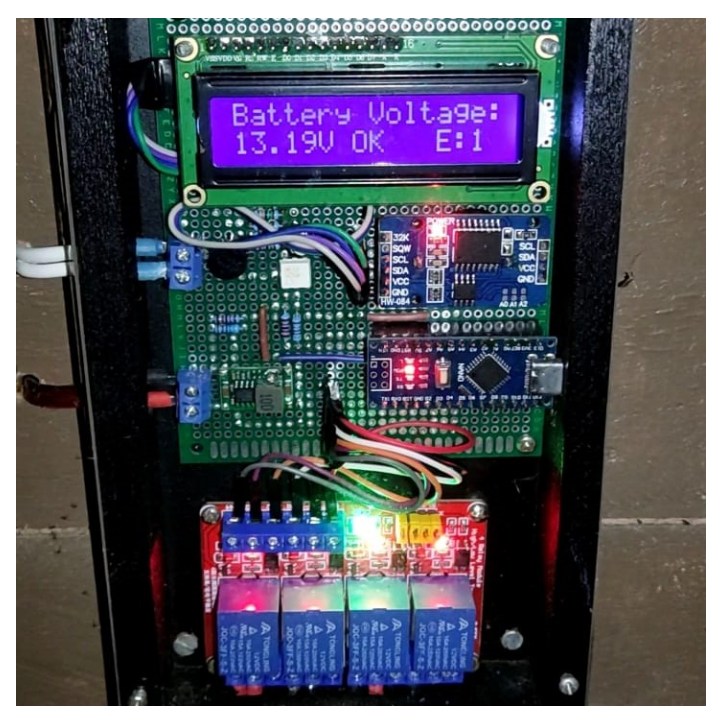

Figura 66 – Registro de erros

Fonte: Própria Autoria

#### <span id="page-51-0"></span>4 CONCLUSÃO

Esta monografia teve por intuito desenvolver um *hardware* microcontrolado para gerenciar o funcionamento de cargas em um sistema fotovoltaico *offgrid*, permitindo uma maior maior autonomia do sistema.

No começo do trabalho foi realizado um estudo sobre toda a instalação da residência onde o dispositivo foi implementado, além de um levantamento detalhado sobre as cargas utilizadas pelos moradores, incluindo o tempo de funcionamento de cada uma. Esse estudo foi essencial para definir o horário de funcionamento e prioridade de cada equipamento, de modo a suprir da melhor forma a necessidade dos moradores.

No desenvolvimento proposto para o trabalho foi projetado e implementado um *hardware* para controle de cargas e de um inversor *off grid*, coletando o nível de tensão do banco de baterias, horário do RTC e um *feedback* de tensão do inversor. Para com esses dados poder gerenciar da melhor forma os equipamentos. Em seguida desenhou-se o diagrama elétrico no *software* KiCad, para logo em seguida desenhar um modelo de placa de circuito impresso, esse modelo foi tomado como base para a prototipação do circuito em placa padrão tipo ilha. Por último foi desenvolvido o *firmware* do dispositivo, onde foram configurados horários de funcionamento e prioridade dos equipamentos, por meio dos modos de funcionamento.

Os *softwares* utilizados para o desenvolvimento do trabalho são gratuitos. A arduino IDE já está consolidada em ambientes acadêmicos para programação de microcontroladores. O KiCad por sua vez também vem ganhando espaço no mercado, pricipalmente por ser gratuito e estar em constante evolução. Por meio dele foi possível criar um esquemático e uma PCB do projeto, além de permitir a vista 3D da mesma.

Avaliando os objetivos e os resultados alcançados é possível afirmar que o projeto obteve sucesso no que se propõe, visto que foi possível tornar o sistema *off grid* da residência mais independente dos moradores, poupando tempo dos mesmos, além de operar o sistema de forma mais precisa e garantir maior segurança para os componentes do sistema. Durante um período de 30 dias foi verificado o funcionamento do sistema e validado as funcionalidades. Incluindo telas e modos de operação.

Por fim sugere-se como melhoria uma maior precisão no horário de ligar e desligar as cargas, utilizando os minutos como parâmetro. Também se tornaria interessante um sistema de menu para maior facilidade de configuração do equipamento, e a utilização de alguma rede sem fio, combinada com outros dispositivos para controlar cada tomada da casa individualmente, aumentando a precisão do sistema.

## REFERÊNCIAS

<span id="page-52-13"></span><span id="page-52-0"></span>ANICETO, J. M. A. *Conversor DC-DC com busca de ponto de potência máxima (MPPT) para painéis solares*. Tese (Doutorado) — Faculdade de Ciências e Tecnologia, 2010.

<span id="page-52-11"></span>ARDUINOSTORE. *Arduino Nano*. 2022. Disponível em: https://storeusa.arduino.cc/products/arduino-nano?selectedStore=us. Acesso em: 12 agosto 2022.

<span id="page-52-14"></span>AUTOCORE, B. R. *Como utilizar o optoacoplador 4N25 com Arduino?* 2022. Disponível em: https://autocorerobotica.blog.br/como-utilizar-o-optoacoplador-4n25-com-arduino/. Acesso em: 07 agosto 2022.

<span id="page-52-5"></span>EPEVER. *Products*. 2022. Disponível em: https://www.epever.com/products/. Acesso em: 10 agosto 2022.

<span id="page-52-8"></span>FREEDOM. *Produtos*. 2022. Disponível em: https://www.freedomestacionaria.com.br/produtos. Acesso em: 11 agosto 2022.

<span id="page-52-9"></span>GROWATT. *Growatt Hope 4.8L-T1 Battery*. 2022. Disponível em: https://www.ginverter.com/Off-Grid-Storage-Inverters/44-667.html. Acesso em: 11 agosto 2022.

<span id="page-52-16"></span>KICAD. *Documentation KiCad*. 2022. Disponível em: https://https://docs.kicad.org/. Acesso em: 12 janeiro 2023.

<span id="page-52-4"></span>LIMA, P. A. de; MONTEIRO, M. F. de M.; DOMINGOS, S. F. P. Viabilidade técnica de sistemas fotovoltaicos na zona rural do cabo de santo agostinho e transformação social. *RELACult-Revista Latino-Americana de Estudos em Cultura e Sociedade*, v. 4, n. 3, 2018.

<span id="page-52-7"></span>MARELLI, M. *MANUAL DE INSTALAÇÃO, OPERAÇÃO E MANUTENÇÃO DE BATERIAS ESTACIONÁRIAS*. 2023. Disponível em: https://mmcofap.com.br/Arquivos/Manual-Estacionaria-MM.pdf. Acesso em: 19 janeiro 2023.

<span id="page-52-15"></span>MATERWALKER, E. S. B. *Módulo Relé 4 Canais 5v com Optoacoplador*. 2022. Disponível em: https://blogmasterwalkershop.com.br/arduino/como-usar-com-arduino-modulo-rele-5v-de-4 canais.html. Acesso em: 11 agosto 2022.

<span id="page-52-12"></span>MCROBERTS, M. *Arduino Básico*. [S.l.]: Novatec Editora Ltda, São paulo, 2011.

<span id="page-52-3"></span>NEOSOLAR. *Painel Solar Fotovoltaico 330W*. 2022. Disponível em: https://www.neosolar.com.br/loja/painel-solar-fotovoltaico-330w-osda-oda330-36-p.html. Acesso em: 10 agosto 2022.

<span id="page-52-10"></span>OPPENHEIM, A.; SCHAFER, R. *Processamento em tempo discreto de sinais, 3 edição*. [S.l.]: Pearson Education do Brasil, São paulo, 2012.

<span id="page-52-2"></span>PORTALSOLAR. *História e origem da Energia Solar*. 2022. Disponível em: https://www.portalsolar.com.br/historia-e-origem-da-energia-solar. Acesso em: 11 agosto 2022.

<span id="page-52-6"></span>SKTEC. *Entenda o que é uma bateria estacionária e para que serve*. 2022. Disponível em: https://sktecenergia.com.br/o-que-e-uma-bateria-estacionaria/. Acesso em: 01 agosto 2022.

<span id="page-52-1"></span>SOLARSUL. *Guerra das Correntes – Você conhece essa história?* 2022. Disponível em: https://solarsul.eco.br/guerra-das-correntes-voce-conhece-essa-historia/. Acesso em: 06 agosto 2022.

<span id="page-53-1"></span>STA, S. e T. A. *RONTEK. Batrias de Lítio Íon - Fosfato de Lítio Ferro (LIFEPO4) - LFP*. 2022. Disponível em: https://www.sta-eletronica.com.br/artigos/baterias-recarregaveis/bateriasde-lifepo4/baterias-de-litio-ion-fosfato-de-litio-ferro-lifepo4-lfp. Acesso em: 05 agosto 2022.

<span id="page-53-2"></span>THOMSEN, A. *Como fazer um Datalogger com arduino*. 2015. Disponível em: https://solarsul.eco.br/guerra-das-correntes-voce-conhece-essa-historia/. Acesso em: 03 agosto 2022.

<span id="page-53-0"></span>VILLALVA, M. G.; GAZOLI, J. R. Energia solar fotovoltaica: conceitos e aplicações. *São Paulo: Érica*, v. 2, 2012.

```
1 #define voltage meter A7
2 #define inversor 5
3 #define inversor feedback 6
4 #define freezer 4
5 #define bomba 3
6 #define tomadas 2
7
8 #include <Wire.h >
9 #include <DS3231.h>
10 #include <LiquidCrystal_I2C.h>
11
12 LiquidCrystal I2C lcd (0x27, 16, 2);
13
14 DS3231 rtc (SDA, SCL);
15
16 Time TEMPO;
17 int TEMPO_min_ant;
18 int TEMPO_seq_ant;
19 int TEMPO_tent_ant;
20 int erro = 0;
21 int modulo medir tensao;
22 int intervalo medir tensao = 5;
23 int modulo intervalo;
24 int modulo_tentativa_inversor;
25 int intervalo_telas = 5;
26 int intervalo_tentativa = 20;
27 int tela=1;
28 int n_telas=4;
29
30 int hr_ligar_inversor = 9;
31 int hr_desligar_inversor = 20;
32 int hr ligar freezer = 9;
33 int hr_desligar_freezer = 16;
34 int hr ligar bomba = 10;
35 int hr_desligar_bomba = 14;
36 int hr_ligar_tomadas = 9;
37 int hr desligar tomadas = 20;
38
```

```
39 float media dia = 0;
40 float soma_tensao_dia = 0;41 float amostra_dia = 0;
42 float media_semana = 0;
43 float soma_tensao_semana = 0;
44 float amostra_semana = 0;
45 float media_mes = 0;
46 float soma_tensao_mes = 0;
47 float amostra mes = 0;
48 float media ano = 0;
49 float soma_tensao_ano = 0;50 float amostra ano = 0;
51
52 float sensorValue media = 800.0;
53 float battery voltage = 12.0;
54 String battery_status;
55 boolean status inversor = false;
56 boolean status_feedback = false;
57 boolean status_freezer = false;
58 \text{ boolean} status bomba = false;
59 boolean status tomadas = false;
60 boolean tentativa = false;
61
62 boolean ligar_inversor () {
63 digitalWrite (inversor, LOW);
64 delay (500) ;
65 digitalWrite (inversor, HIGH);
66 delay (5000) ;
67 status_feedback = digitalRead (inversor_feedback);
68 if(status feedback == true){
69
70 lcd .clear () ;
71 led. setCurson(0, 0);72 lcd.print("Inversor Ligado");
73 \vert lcd. setCursor (0, 1);
74 lcd.print(rtc.getTimeStr(FORMAT_SHORT));
75 n_{\text{telas}} = 4;76 delay (5000) ;
77 return(true);
```

```
78
79 }else{
80
81 lcd.clear();
82 lcd.setCursor (0, 0);
83 lcd.print("Falha ao Ligar");
84 lcd. setCursor (0, 1);
85 lcd. print("<sub>UUU</sub>Inversor");
86 digitalWrite (inversor, LOW);
87 delay (5000);
88 erro ++;
89 return(false);
90
91 }
92 }
93
94 void medir_tensao(){
95
96 sensorValue_media =( sensorValue_media + analogRead(
        voltage_meter )) /2.0;
97 delay (15);
98 modulo medir tensao = abs (( TEMPO . min) - TEMPO min ant );
99
100 if( modulo_medir_tensao >= intervalo_medir_tensao ){
101
102 status_feedback = digitalRead (inversor_feedback);
103
104 if(status_feedback == false){
105 status_inversor = false;
106 }
107
108 battery_voltage = (sensorValue_media *(5.1*3.16/1023));//
        (5.66k+11.93k)/5.66k e realizou -se um ajuste fino
109 sensorValue media = 800;
110 TEMPO_min_ant = (TEMPO.min);
111
112 soma_tensao_dia = soma_tensao_dia + battery_voltage;
113 amostra_dia = amostra_dia + 1.0;
114 media_dia = soma_tensao_dia / amostra_dia;
```

```
115
116 soma_tensao_semana = soma_tensao_semana + battery_voltage ;
117 amostra_semana = amostra_semana + 1.0;
118 media_semana = soma_tensao_semana / amostra_semana;
119
120 soma_tensao_mes = soma_tensao_mes + battery_voltage;
121 amostra_mes = amostra_mes + 1.0;
122 media_mes = soma_tensao_mes / amostra_mes ;
123
124 soma_tensao_ano = soma_tensao_ano + battery_voltage;
125 amostra_ano = amostra_ano + 1.0;
126 media_ano = soma_tensao_ano / amostra_ano;
127 }
128 }
129 void medias () {
130
131 if((TEMPO.hour) == 0 && (TEMPO.min) == 0 && media dia != 0) {
132
133 soma_tensao_dia = 0;134 amostra_dia = 0;
135 media_dia = 0;136
137 \rightarrow138
139 if( rtc .getDOWStr () == "Domingo" && ( TEMPO .hour) == 0 && ( TEMPO
        .min) == 0 && media_semana != 0) {
140
141 soma_tensao_semana = 0;
142 amostra_semana = 0;
143 media_semana = 0;
144
145 }
146
147 if((TEMPO.date) == 1 && (TEMPO.hour) == 0 && (TEMPO.min) == 0
        &\& media_mes != 0) {
148
149 soma_tensao_mes = 0;
150 amostra_mes = 0;
151 media_mes = 0;
```

```
152
153 }
154
155 if((TEMPO.mon) == 1 && (TEMPO.date) == 1 && (TEMPO.hour) == 0
       &\& (TEMPO.min) == 0 &\& media_ano != 0) {
156
157 soma_tensao_ano = 0;158 amostra_ano = 0;
159 media ano = 0;160
161 \rightarrow162 }
163
164 void telas () {
165 modulo_intervalo = abs ((TEMPO.sec) - TEMPO_seg_ant);
166
167 if (modulo_intervalo >= intervalo_telas) {
168
169 tela++;
170
171 if (tela > n_telas) {
172
173 tela=1;
174 }
175
176 switch(tela){
177
178 case 1:
179 lcd.clear();
180 lcd. setCursor (3, 0);
181 lcd.print(rtc.getDateStr(FORMAT_LONG));
182 lcd. setCursor (0, 1);
183 lcd.print(rtc.getDOWStr());
184 lcd. setCursor (8, 1);
185 lcd.print(rtc.getTimeStr(FORMAT_LONG));
186 break;
187
188 case 2:
189 lcd.clear();
```

```
190 lcd. setCursor (0, 0);
191 lcd.print("Battery_Voltage:");
192 lcd. setCursor (0, 1);
193 lcd.print(battery_voltage);
194 lcd.print("V");
195 lcd. setCursor (7, 1);
196 lcd.print(battery_status);
197 lcd. setCursor (12, 1);
198 lcd.print("E;");199
200 if( erro <100) {
201
202 lcd.print(erro);
203
204 }else{
205
206 lcd.print("++");
207 }
208 break;
209
210 case 3:
211 lcd. clear ();
212 lcd. setCursor (0, 0);
213 lcd.print("Inv.Fre.Bom.Tom");
214
215 if(status_inversor == true){
216
217 lcd. setCursor (0, 1);
218 lcd.print("ON");
219
220 }else{
221
222 lcd.setCursor (0, 1);
223 lcd.print("OFF");
224 }
225
226 if(status_freezer == true){
227
228 lcd.setCursor (4, 1);
```

```
229 lcd.print("ON");
230
231
          }else
{
232
233 lcd. setCursor (4, 1);
234 \vert lcd.print ("OFF");
235
         }
236
237 if(status bomba == true) {
238
239 lcd. setCursor (8, 1);
240 lcd. print ("ON");
241
242
          }else
{
243
244 lcd. setCursor (8, 1);
245 lcd. print ("OFF");
246
         }
247
248 if(status_tomadas == true)249
250 lcd. setCursor (12, 1);
251 lcd. print("ON");
252
253
          }else
{
254
255 lcd. setCursor (12, 1);
256 lcd. print ("OFF");
257
         }
258 break;
259
260 case 4:
261 lcd. clear ();
262 lcd. setCursor (0, 0);
263 lcd. print ("D:");
264 lcd.print(media_dia);
265 lcd.print (".");
266 lcd.print ("S:");
267 lcd.print(media_semana);
```

```
268 lcd. setCursor (0, 1);
269 lcd .print("M:");
270 lcd. print(media_mes);
271 lcd.print(" " );
272 lcd.print("A:");273 lcd. print(media_ano);
274 break;
275
276 case 5:
277 lcd. clear ();
278 lcd. setCursor (0, 0);
279 lcd.print(" Tentando Ligar ");
280 lcd. setCursor (0, 1);
281 lcd. print("
Inversor_{\text{uncoll}}");
282 break;
283
284 }
285
286 TEMPO_seq_ant = (TEMPO.sec);
287
288 }
289 }
290
291 void setup () {
292
293 pinMode(inversor, OUTPUT);
294 pinMode(inversor_feedback, INPUT);
295 pinMode(freezer, OUTPUT);
296 pinMode(bomba, OUTPUT);
297 pinMode(tomadas, OUTPUT);
298 digitalWrite (inversor, LOW);
299 digitalWrite (freezer, LOW);
300 digitalWrite (bomba, LOW);
301 digitalWrite (tomadas, LOW);
302
303 rtc.begin(); \frac{1}{2} // Inicializa o do RTC DS3231
304 // Descomente as linhas a sequir para configurar o hor rio,
       ap s comente e fa a o upload novamente para o Arduino
```

```
305 // rtc.setDOW(WEDNESDAY); // Definir o dia da semana em
        ingles
306 //rtc.setTime (13, 06, 00); // Definir a hora em formato
        de 24 hrs
307 // rtc.setDate (20,04,2022);
308
309 lcd .init () ;
310 lcd.backlight ();
311 lcd.print("\BoxTCC\Box\BoxT312 lcd. setCursor (0, 1);
313 lcd. print (" Thiago Almeida ");
314
315 for (int i=0; i <150; i ++) {
316 sensorValue_media =( sensorValue_media + analogRead(
        voltage meter )) /2.0;
317 delay (20) ;
318 }
319
320 battery_voltage = (sensorValue_media *(5.1*3.16/1023));//
        (5.66k+11.93k)/5.66k e realizou -se um ajuste fino
321
322 lcd. clear ();
323
324 TEMPO = rtc.getTime();
325 TEMPO_seq_ant = (TEMPO.sec);
326 TEMPO_min_ant = (TEMPO.min);
327 }
328
329 void loop () {
330
331 TEMPO = rtc.getTime();
332
333 medir_tensao () ;
334
335 if( battery_voltage <11.50) {
336
337 battery_status = "ULTRA LOW";
338
339 lcd .clear () ;
```

```
340 lcd. setCursor (0, 0);
341 lcd.print ("\Box\BoxWARNING\Box!!\Box");
342 lcd. setCursor (5, 1);
343 lcd. print (battery_voltage);
344 lcd. print ("V");
345 delay (5000) ;
346
347 lcd. clear ();
348 lcd. setCursor (0, 0);
349 lcd.print("\BoxULTRA\Box");
350 lcd. setCursor (0, 1);
351 lcd. print (" LOW VOLTAGE ");
352 delay (5000) ;
353
354 if(status inversor == true){
355 lcd .clear () ;
356 lcd. setCursor (0, 0);
357 lcd.print(" TURNING OFF !!! ");
358 }
359 delay (5000) ;
360
361 digitalWrite (inversor, LOW);
362 status inversor = false;
363 digitalWrite (freezer, LOW);
364 status freezer = false;
365 digitalWrite (tomadas, LOW);
366 status_tomadas = false;
367 digitalWrite (bomba, LOW);
368 status_bomba = false;
369
370 } else if(battery_voltage>15.0) {
371
372 battery_status = "HIGH";
373
374 lcd .clear () ;
375 lcd. setCursor (0, 0);
376 lcd.print("\mu_{\text{max}}WARNING\mu!!\mu");
377 lcd. setCursor (5, 1);
378 lcd. print (battery_voltage);
```

```
379 lcd. print ("V");
380 delay (5000) ;
381
382 lcd. clear ();
383 lcd. setCursor (0, 0);
384 lcd.print("\BoxHIGH\BoxVOLTAGE\Box");
385 delay (5000) ;
386
387
388 if(status inversor == true){
389 lcd. setCursor (0, 0);
390 lcd. print(" TURNING OFF !!! ");
391 }
392 delay (5000) ;
393
394 digitalWrite (inversor, LOW);
395 status inversor = false;
396 digitalWrite (freezer, LOW);
397 status_freezer = false;
398 digitalWrite (tomadas, LOW);
399 status tomadas = false;
400 digitalWrite (bomba, LOW);
401 status bomba = false;
402
403 }else if(battery_voltage<12.0 && battery_voltage>=11.5){
404
405 battery_status = "LOW";
406 digitalWrite (bomba, LOW);
407 status_bomba = false;
408 digitalWrite (tomadas, LOW);
409 status_tomadas = false;
410
411 if((TEMPO.hour) >= hr\_ligar\_inverse & (TEMPO.hour) < (
         hr desligar inversor - (hr desligar inversor -
         hr_desligar_freezer )) && status_inversor == false ){
412
413 if( tentativa == false){
414
415 status_inversor = ligar_inversor();
```

```
416 tentativa=true;
417 TEMPO_tent_ant = (TEMPO.min);
418
419 \vert } else if(status_inversor == true){
420
421 tentativa=false;
|422| n_telas=4;
423
424 \left\{\n \begin{array}{c}\n 3.24 \\
 \end{array}\n \right\} else if(status inversor == false){
425
426 n_telas=5;
427 modulo_tentativa_inversor = abs ((TEMPO.min) -
              TEMPO_tent_ant );
428
429 if(modulo_tentativa_inversor >= intervalo_tentativa){
430
431 \vert status_inversor = ligar_inversor();
432 TEMPO_tent_ant = (TEMPO.min);
433 }
434 }
435 }
436
437 TEMPO = rtc \cdot getTime();
438
439 if(( TEMPO .hour) >= hr_ligar_freezer && ( TEMPO .hour) <
          hr_desligar_freezer && status_freezer == false &&
          status\_inverse == true) {
440
441 digitalWrite (freezer, HIGH);
442 status_freezer = true;
443 lcd .clear () ;
444 lcd.setCursor (0, 0);
445 lcd.print("
Freezer
Ligado
"
;
446 delay (10000) ;
447 }
448
449 if((status_freezer == true \&\& (TEMPO.hour) ==
          hr_desligar_freezer ) ||( status_inversor == false &&
          status_freezer == true)) {
```

```
450
451 digitalWrite (freezer, LOW);
452 status_freezer = false;
453 lcd. clear ();
454 led. setCurson(0, 0);455 lcd.print("_{\text{magn}}Freezer_{\text{magn}}");
456 \vert lcd. setCursor (0, 1);
457 lcd .print(" Desligado ");
458 delay (5000) ;
459 }
460
461 if(status_inversor == true \&\& ((TEMPO.hour) == (
         hr_desligar_inversor - ( hr_desligar_inversor -
         hr_desligar_freezer )))){
462
463 digitalWrite (inversor, LOW);
464 status inversor=false;
465 lcd .clear () ;
466 lcd.setCursor (0, 0);467 lcd .print(" Inversor ");
468 lcd.setCursor (0, 1);469 lcd.print(" \dots Desligado \dots \dots");470 delay (5000) ;
471 }
472
|473| }else{
474
475 battery_status="OK";
476
477 if((TEMPO.hour) >= hr_ligar_inversor && (TEMPO.hour) <
         hr_desligar_inversor && status_inversor == false ){
478
479 if (tentativa== false) {
480
481 status_inversor = ligar_inversor();
482 tentativa=true;
483 TEMPO_tent_ant = (TEMPO.min);
484
485 }else if(status_inversor == true){
```

```
486
487 tentativa=false;
488 n_telas=4;
489
490 } \leq } else if(status_inversor == false){
491
492 n_telas=5;
493 modulo_tentativa_inversor = abs ((TEMPO.min) -
             TEMPO tent ant);
494
495 1f (modulo_tentativa_inversor >= intervalo_tentativa) {
496
497 \vert status_inversor = ligar_inversor();
498 TEMPO_tent_ant = (TEMPO.min);
499 }
500 }
501 }
502 TEMPO = rtc.getTime();
503
504 if(( TEMPO .hour) >= hr_ligar_freezer && ( TEMPO .hour) <
         hr_desligar_freezer && status_freezer == false &&
         status inversor == true) {
505
506 digitalWrite (freezer, HIGH);
507 status freezer = true;
508 lcd. clear ();
509 lcd.setCursor (0, 0);
510 lcd. print ("Freezer Ligado");
511 delay (10000) ;
512 }
513
514 if((TEMPO.hour) >= hr\_ligar_bomba && (TEMPO.hour) <
         hr_desligar_bomba && status_bomba == false &&
         status inversor == true) {
515
516 digitalWrite (bomba, HIGH);
517 status bomba = true;
518 lcd. clear ();
519 lcd. setCursor (0, 0);
```

```
520 lcd.print("Bomba Ligada");
521 delay (5000) ;
522 }
523
524 if((TEMPO.hour) >= hr\_ligar\_tomadas && (TEMPO.hour) <
         hr_desligar_tomadas && status_tomadas == false &&
         status_inversor == true) {
525
526 digitalWrite (tomadas, HIGH);
527 status tomadas = true;
528 lcd. clear ():
529 lcd. setCursor (0, 0);
530 lcd.print("Tomadas Ligadas");
531 delay (5000) ;
532 }
533
534 if((status_freezer == true \&\& (TEMPO.hour) ==
         hr_desligar_freezer ) ||( status_inversor == false &&
         status_freezer == true)){
535
536 digitalWrite (freezer, LOW);
537 status freezer = false;
538 lcd. clear ():
539 lcd. setCursor (0, 0);
540 lcd.print("Freezer");
541 lcd. setCursor (0, 1);
542 lcd.print("Desligado");
543 delay (5000) ;
544 }
545
546 if((status_bomba == true &\& (TEMPO.hour) ==
         hr_desligar_bomba ) ||( status_inversor == false &&
         status_bomba == true)) {
547 digitalWrite (bomba, LOW);
548 status_bomba = false;
549 lcd .clear () ;
550 lcd. setCursor (0, 0);
551 lcd.print("Bomba");
552 lcd. setCursor (0, 1);
```

```
553 lcd. print ("Desligada");
554 delay (5000) ;
555 }
556
557 if((status_tomadas == true \&\& (TEMPO.hour) ==
         hr_desligar_tomadas ) ||( status_inversor == false &&
         status_tomadas == true)) {
558
559 digitalWrite (tomadas, LOW);
560 status tomadas = false;
561 lcd. clear ();
562 lcd. setCursor (0, 0);
563 lcd.print("Tomadas");
564 lcd. setCursor (0, 1);
565 lcd.print("Desligadas");
566 delay (5000) ;
567 }
568
569 if((status_inversor == true &\& (TEMPO.hour) ==
         hr_desligar_inversor )){
570
571 digitalWrite (inversor, LOW);
572 status inversor=false;
573 lcd. clear ();
574 lcd.setCursor (0, 0);
575 lcd.print("Inversor");
576 lcd. setCursor (0, 1);
577 lcd. print ("Desligado");
578 delay (5000) ;
579 }
580 }
581
582 medias ():
583
584 telas ();
585
586 }
```